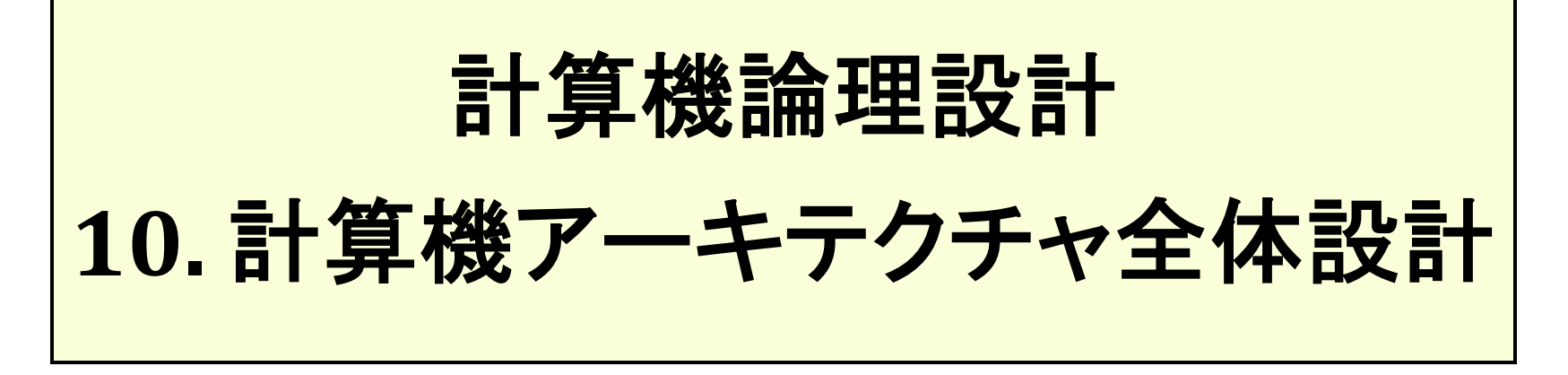

### 一色 剛 工学院情報通信系 [isshiki@ict.e.titech.ac.jp](mailto:isshiki@vlsi.ss.titech.ac.jp)

### 計算機アーキテクチャ全体設計の流れ

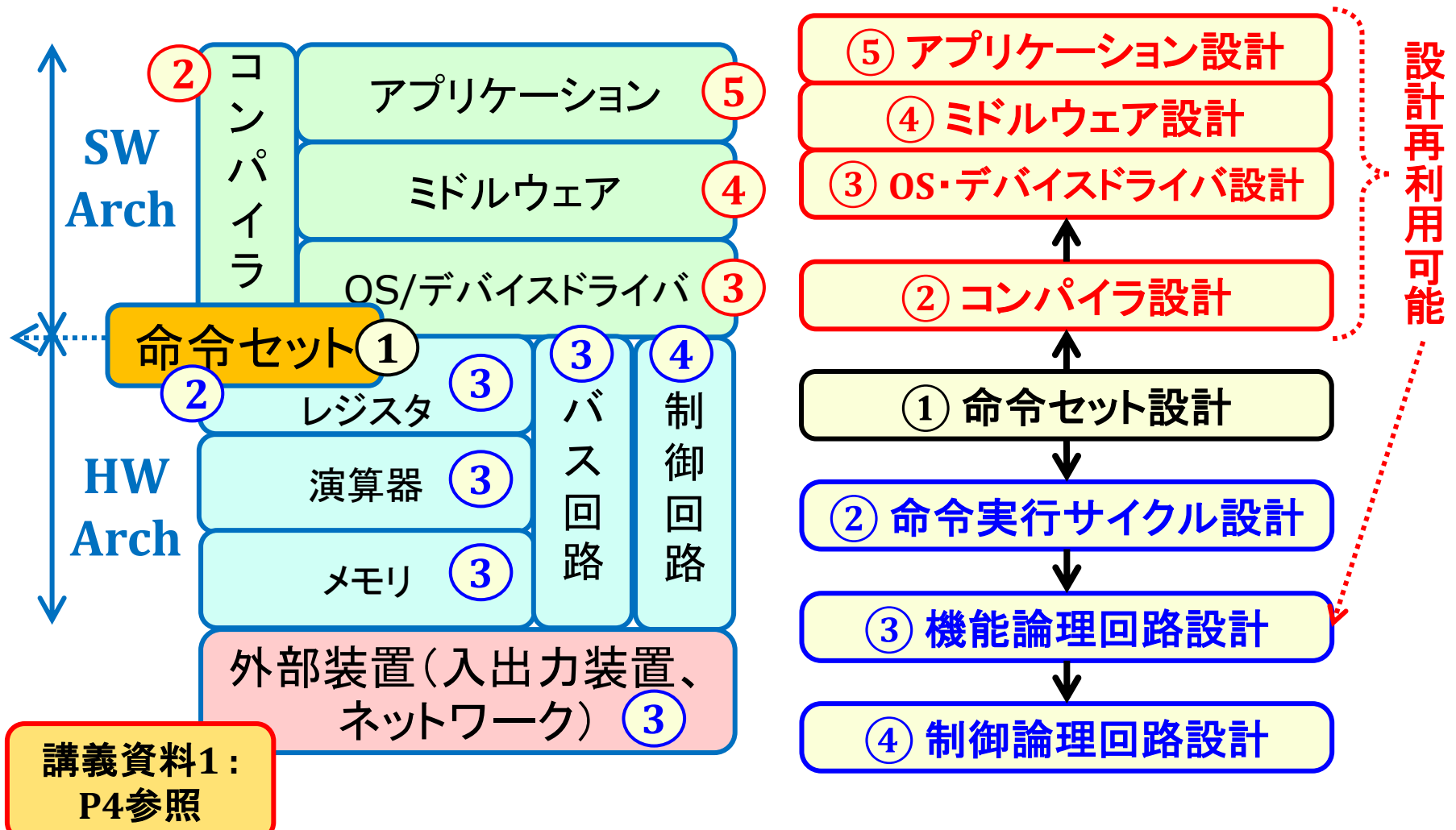

# ①命令セット設計:命令動作定義

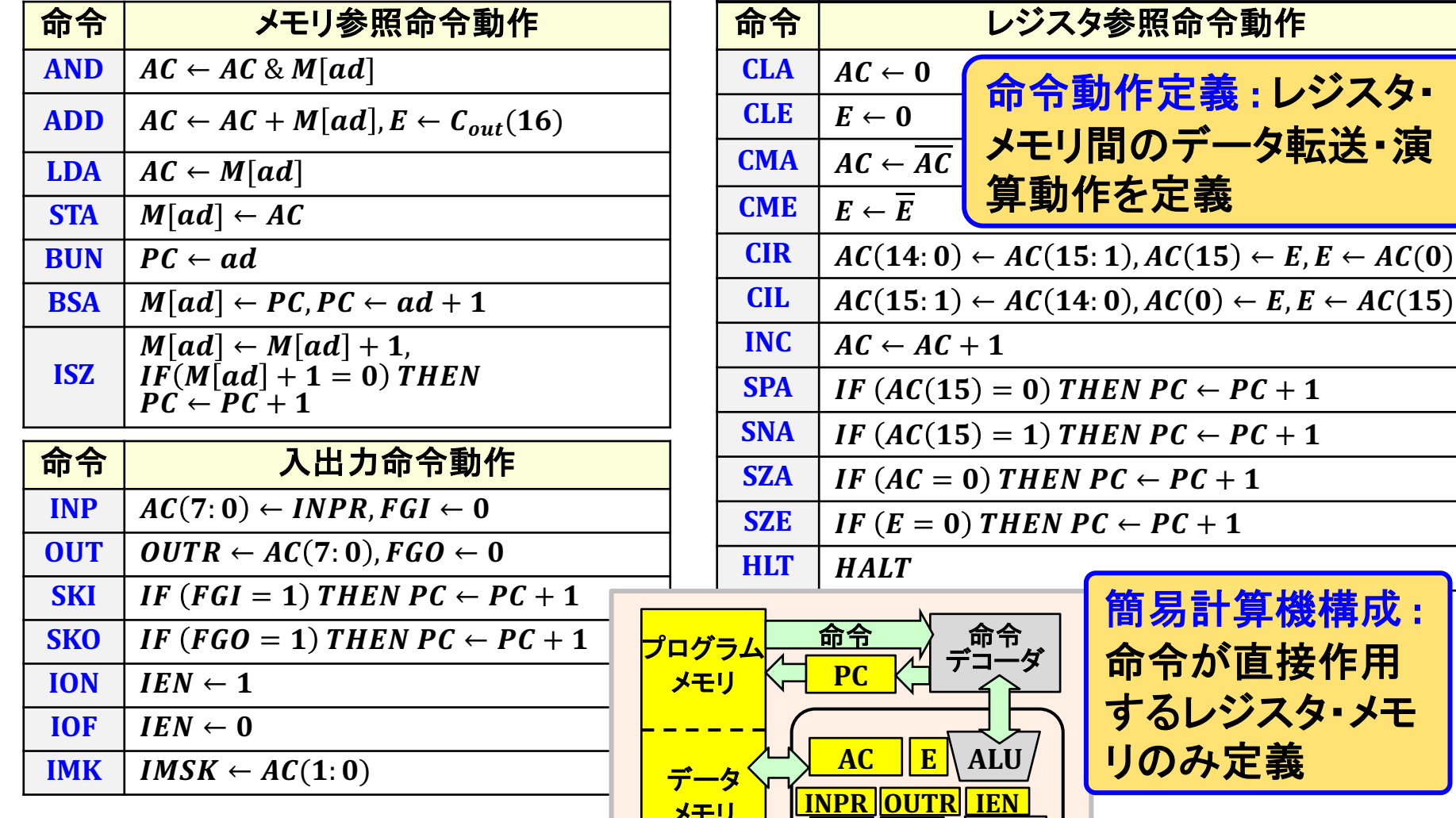

**IMSK** 

**\FGI|FGO|** 

タ・

## $\mathbf{F}(\mathbf{1})$ 命令セット設計 : 命令形式定義

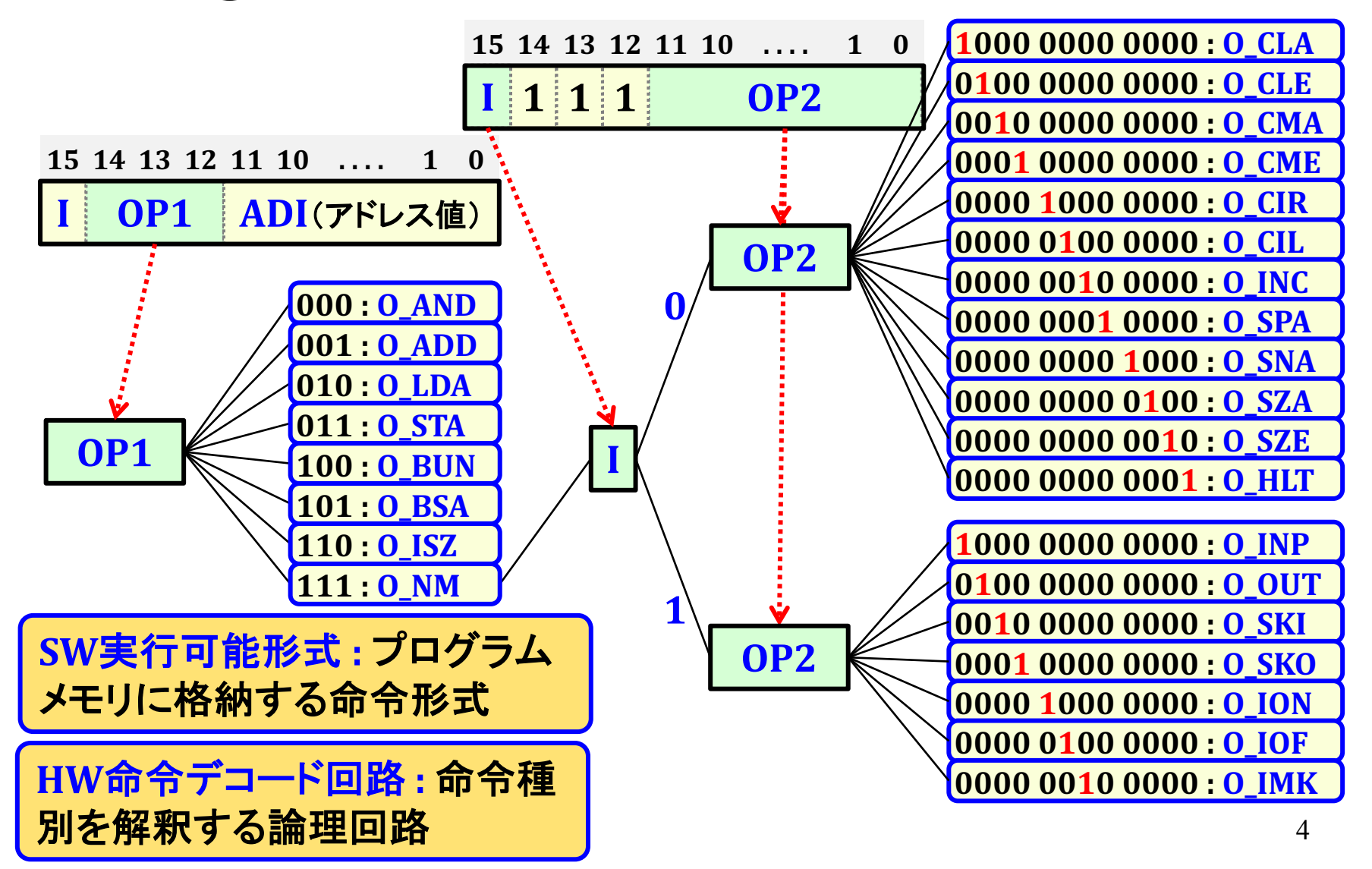

### 2)命令実行サイクル設計 : 計算機構成詳細化

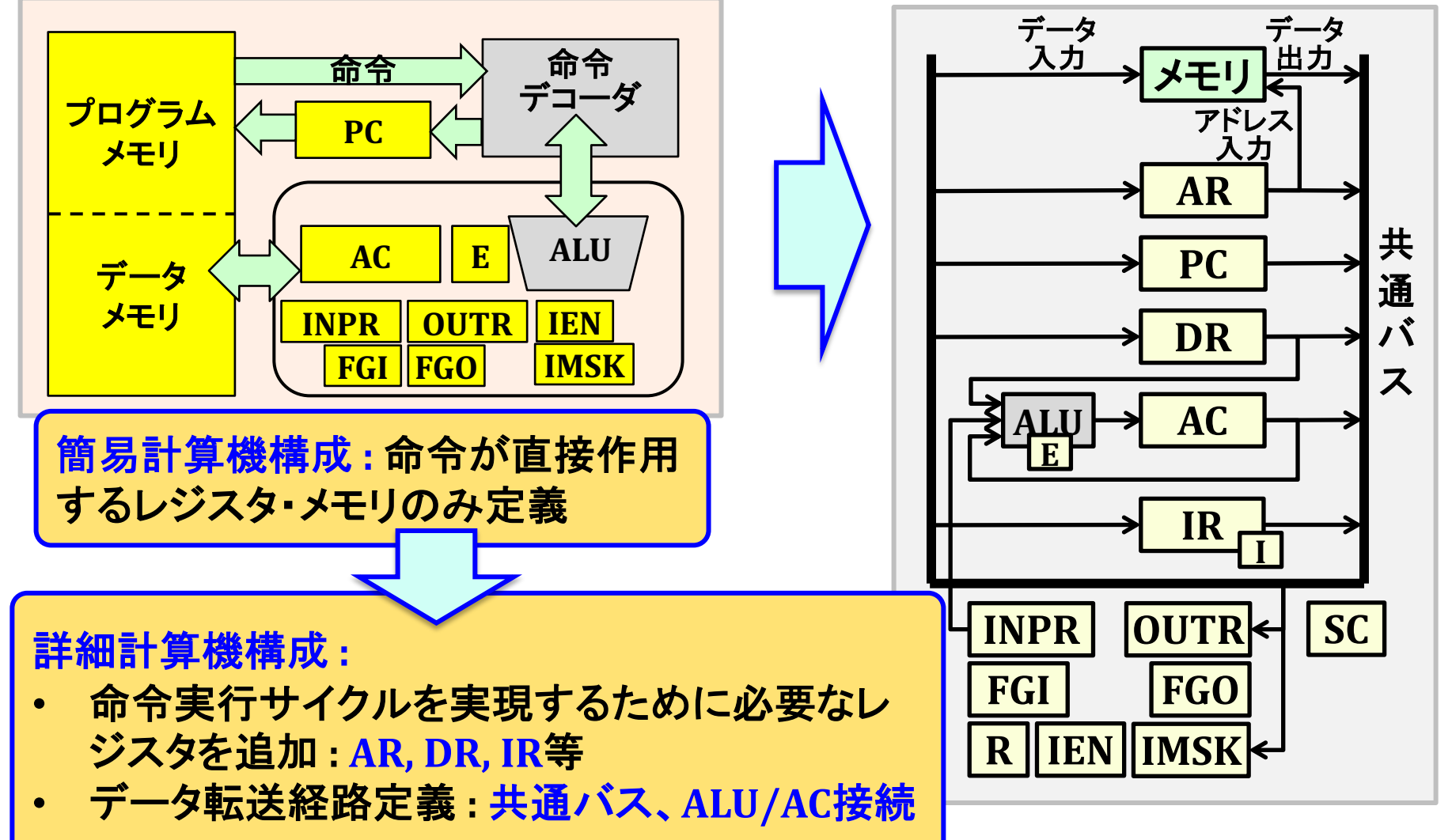

### 2)命令実行サイクル設計 : 命令実行状態表現

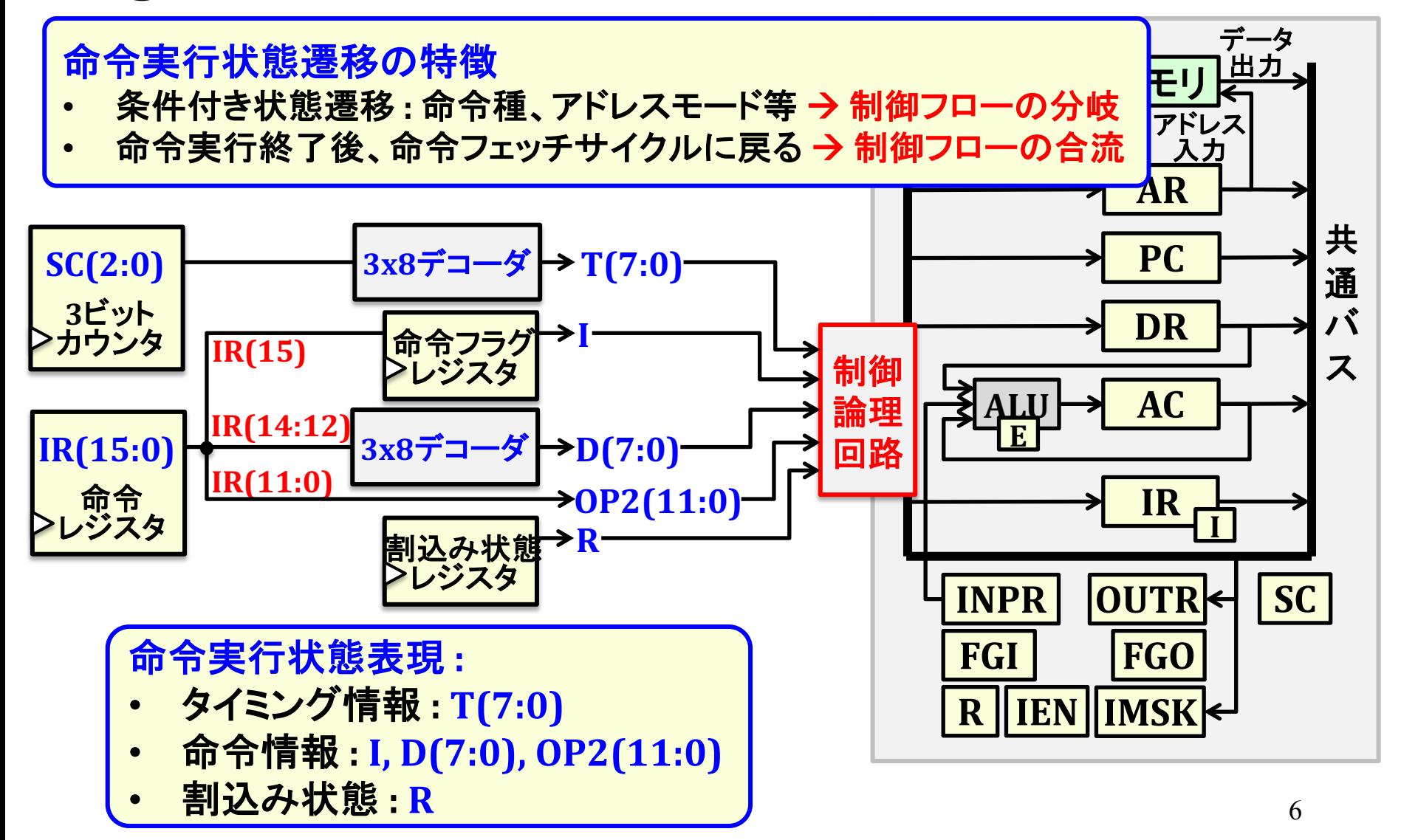

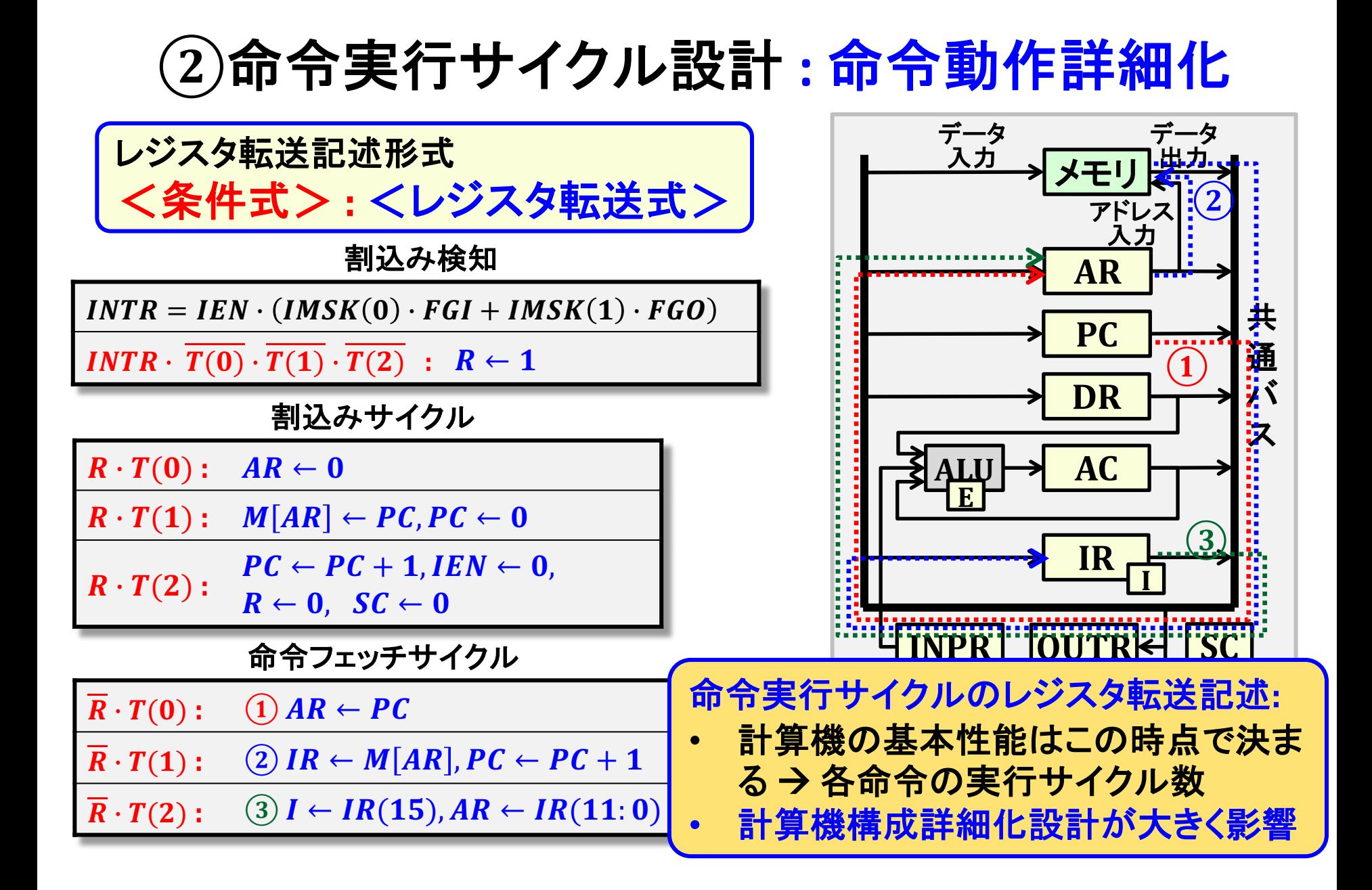

### $(2)$ 命令実行サイクル設計:命令動作詳細化

レジスタ参照命令実行サイクル

|            | $r = D(7) \cdot I \cdot T(3)$                                                                                                  |
|------------|----------------------------------------------------------------------------------------------------|
| <b>CLA</b> | $\boldsymbol{r} \cdot \boldsymbol{OP2(11)}$ :<br>$AC \leftarrow 0$                                                             |
| <b>CLE</b> | $r \cdot OP2(10): E \leftarrow 0$                                                                                              |
| <b>CMA</b> | $\boldsymbol{r} \cdot \boldsymbol{OP2(9)}$ :<br>$AC \leftarrow AC$                                                             |
| <b>CME</b> | $\boldsymbol{r} \cdot \boldsymbol{OP2(8)}$ :<br>$E \leftarrow E$                                                               |
| <b>CIR</b> | $AC(14; 0) \leftarrow AC(15; 1),$<br>$\boldsymbol{r} \cdot \boldsymbol{OP2(7)}$ :<br>$AC(15) \leftarrow E, E \leftarrow AC(0)$ |
| <b>CIL</b> | $AC(15:1) \leftarrow AC(14:0)$ ,<br>$r \cdot OP2(6)$ :<br>$AC(0) \leftarrow E, E \leftarrow AC(15)$                            |
| <b>INC</b> | $\mathbf{r} \cdot \mathbf{OP2(5)}$ :<br>$AC \leftarrow AC + 1$                                                                 |
| <b>SPA</b> | IF $\left(AC(15)=0\right)$ THEN<br>$r \cdot OP2(4)$ :<br>$\dot{P}C \leftarrow \dot{P}C + 1$                                    |
| <b>SNA</b> | IF $(AC(15) = 1)$ THEN<br>$PC \leftarrow PC + 1$<br>$r \cdot OP2(3)$ :                                                         |
| <b>SZA</b> | IF $(AC = 0)$ THEN<br>$PC \leftarrow PC + 1$<br>$r \cdot OP2(2)$ :                                                             |
| <b>SZE</b> | IF $(E = 0)$ THEN<br>$\mathbf{r} \cdot \mathbf{OP2(1)}$ :<br>$\overline{PC} \leftarrow \overline{PC} + 1$                      |
| <b>HLT</b> | $\mathbf{r} \cdot \mathbf{OP2(0)}$ :<br><b>HALT</b>                                                                            |

入出力命令実行サイクル

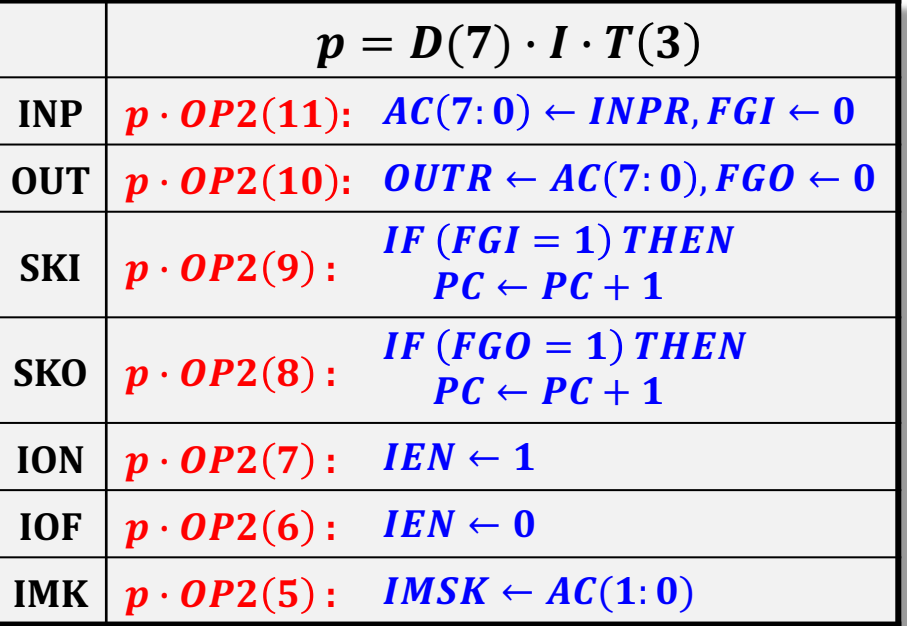

 

 $$ 

### ②命令実行サイクル設計:命令動作詳細化

#### メモリ参照命令実行サイクル

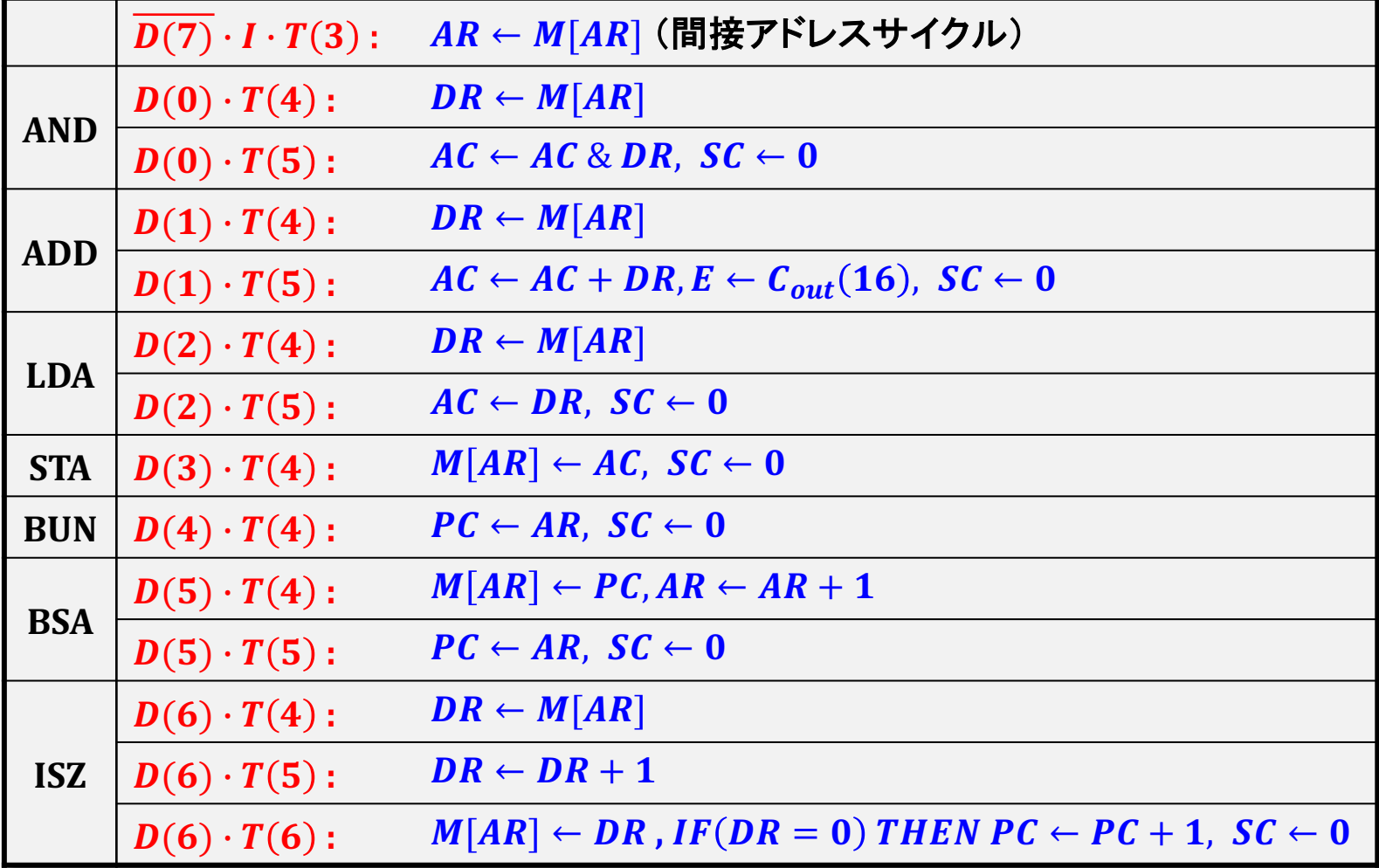

### 計算機性能評価:命令実行サイクル数

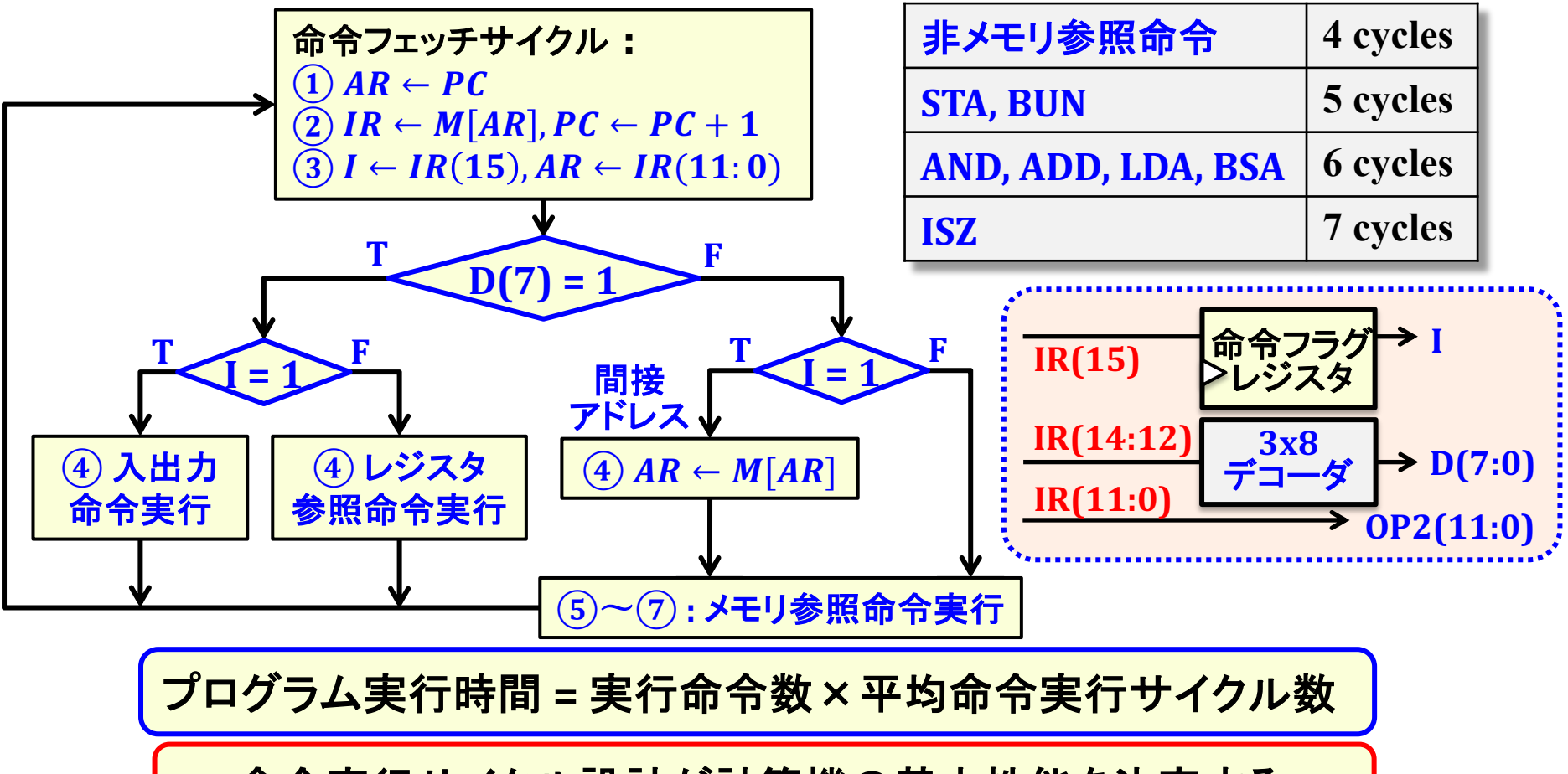

• 命令実行サイクル設計が計算機の基本性能を決定する • 命令実行サイクル設計改良による性能向上を後半で考える

命令セットの評価指標

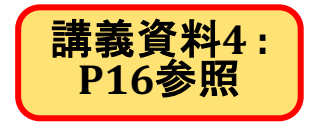

#### ■ コード密度 : 高コード密度 → 小プログラムメモリ

- ある機能を実現するための機械語命令列のサイズ
- 命令の高機能化・複雑化や可変長命令によってコード密度は向上する
- → コード「品質 」に大きく依存(コンパイラ、アセンブリプログラミング)
- 実行時間= 実行サイクル数×サイクル周期
	- 実行サイクル数 → 1命令の実行サイクル数に依存
	- サイクル周期 → 組合せ回路の最大論理遅延に依存
	- → 命令実行制御を実現するハードウェアアーキテクチャに依存
- コンパイラ開発容易性:
	- コンパイラの「性能」 → 実行命令総数、コード密度
	- 複雑な機能を持つ命令セット用のコンパイラ開発が難しい
- 命令セット設計の難しさ:(命令セットの寿命が長い理由)
	- 計算機システム全体の完成まで、命令セットの「良し悪し」が評価しにくい
	- 命令セットの小さな修正が計算機システム設計全体に波及する  $\bullet$

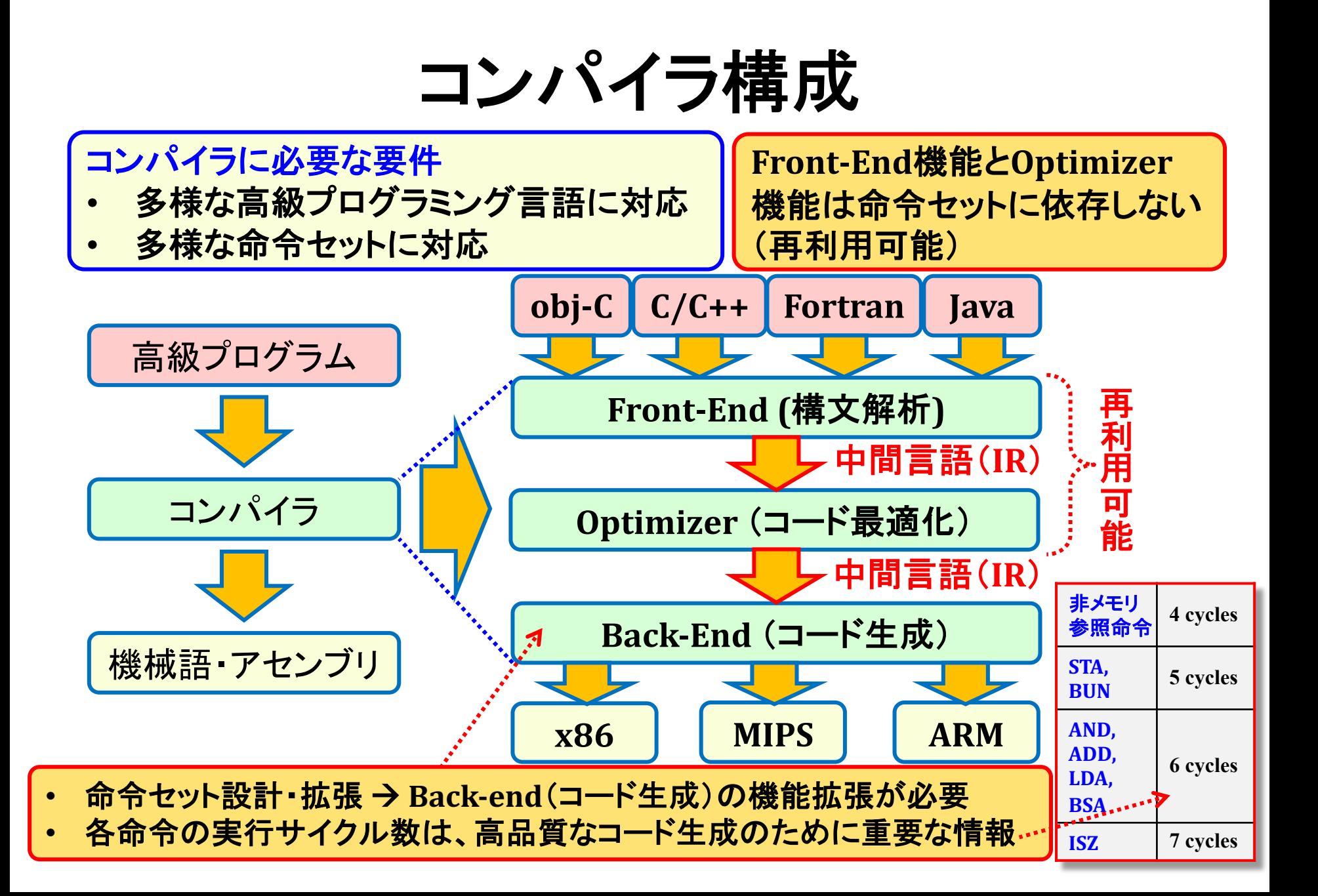

### SWアーキテクチャ設計の流れ

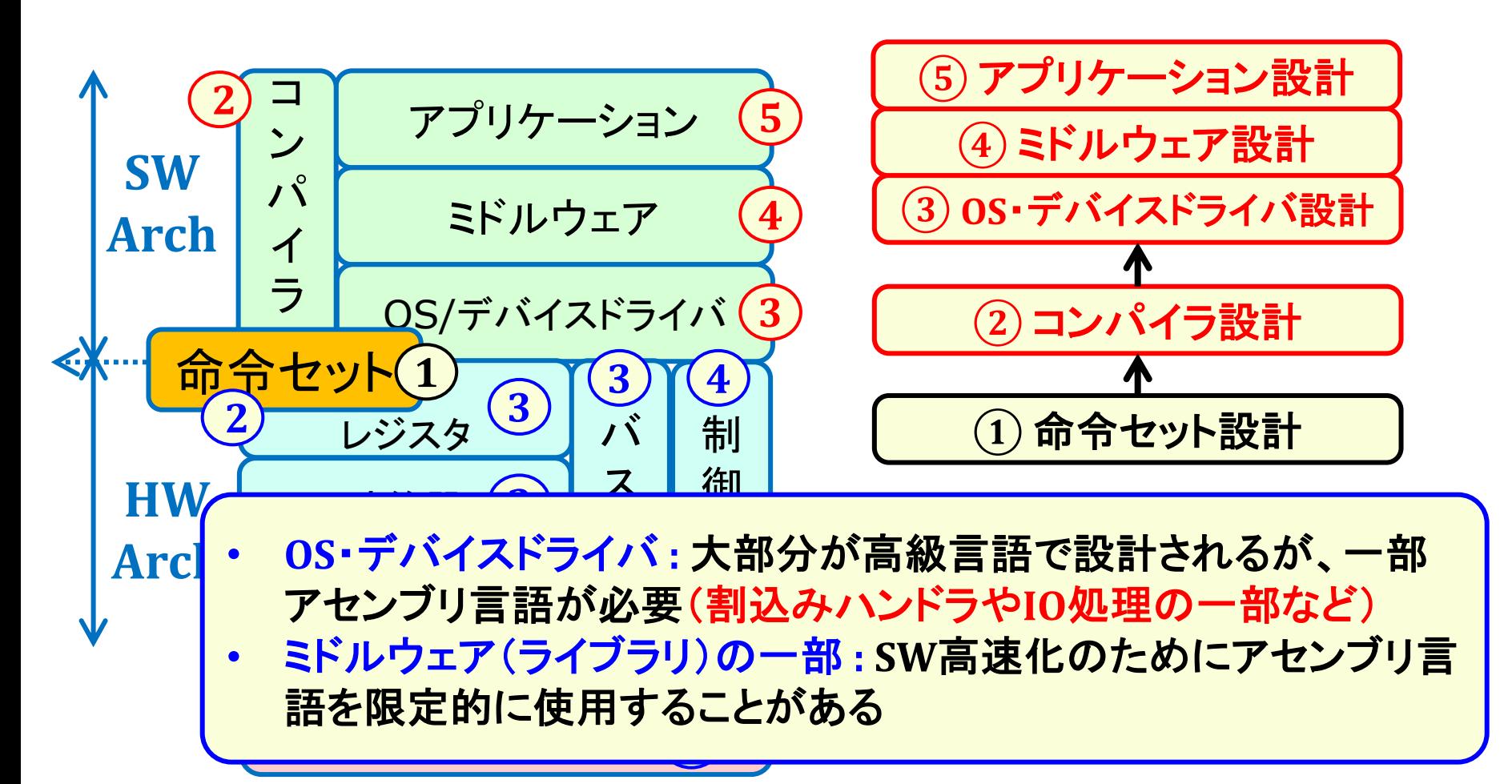

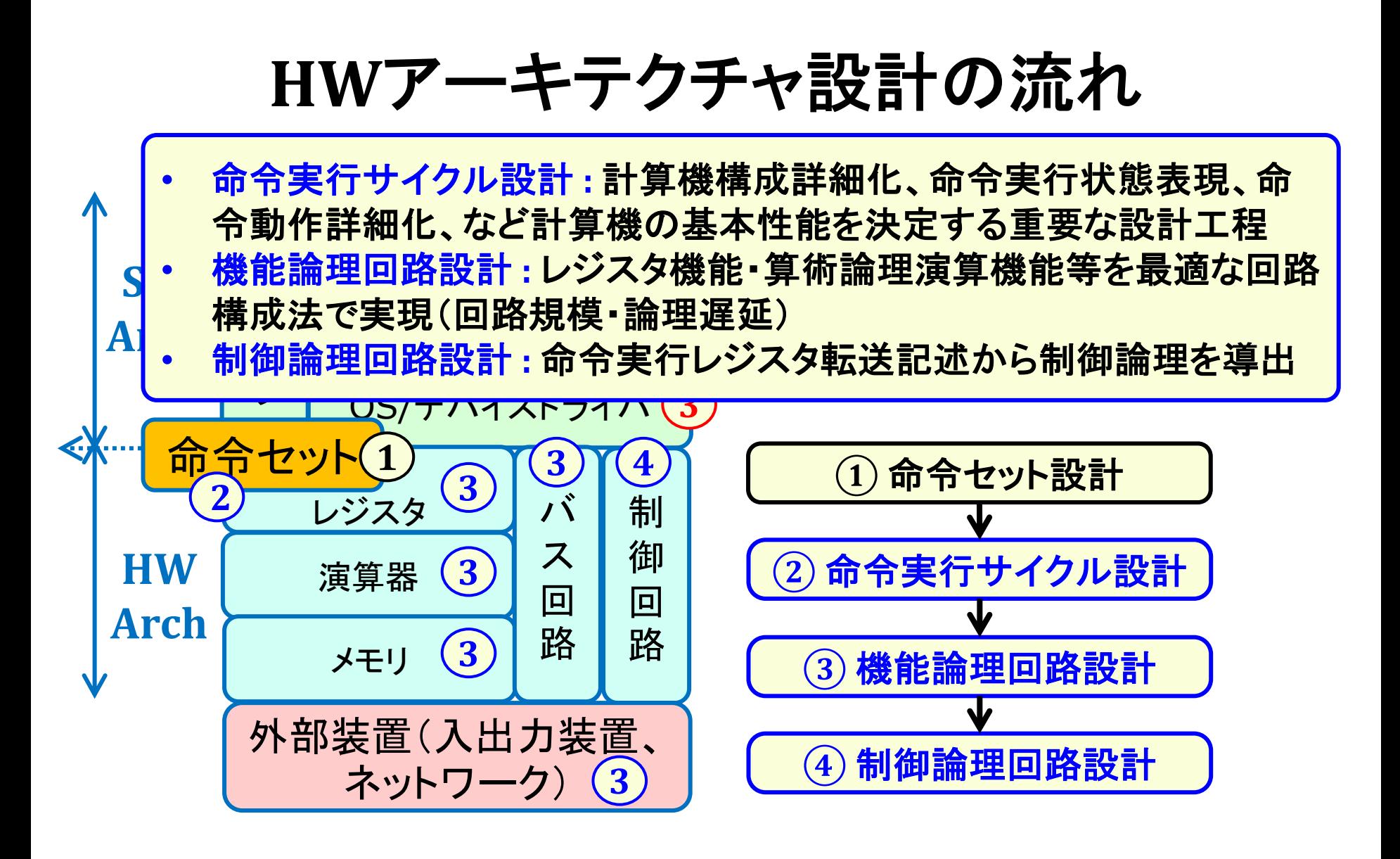

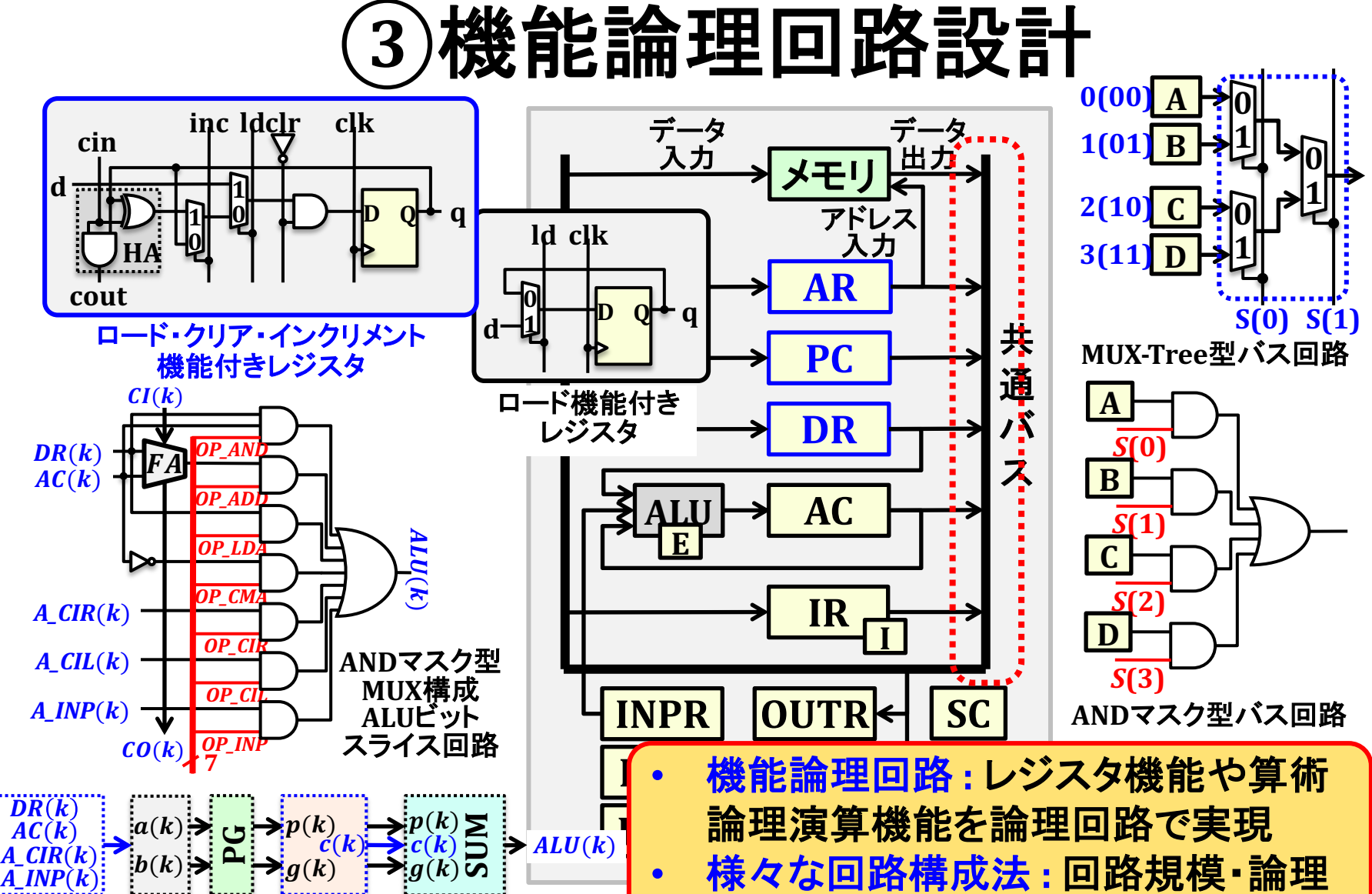

遅延等で最適な構成法を選ぶ

加算器機能共有型 <u>ALUビットスライス回路</u>

## $\left(4\right)$ 制御論理回路設計

#### <u>メモリ書込み制御:</u>

#### **PCインクリメント制御 :**

write  $MEM = R \cdot T(1) +$ 

 $(D(3) + D(5)) \cdot T(4) + D(6) \cdot T(6)$ 

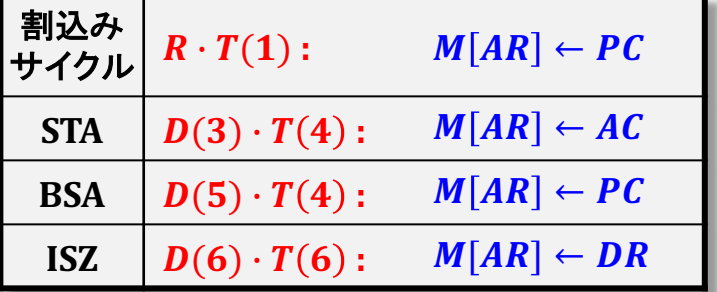

#### <u> メモリ出力バス転送 :</u>

bus\_MEM =  $\overline{R} \cdot T(1) + D(7) \cdot I \cdot T(3)$  $+ (D(0) + D(1) + D(2) + D(6)) \cdot T(4)$ 

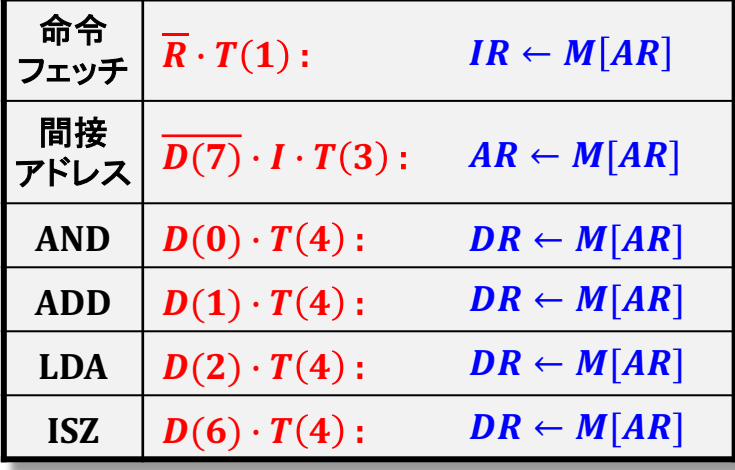

 $PC\_INC = R \cdot T(2) + \overline{R} \cdot T(1) + D(6) \cdot T(6) \cdot (DR = 0)$  $+r \cdot (OP2(4) \cdot \overline{AC(15)} + OP2(3) \cdot AC(15) + OP2(2)$ 

 $+(AC = 0) + OP2(1) \cdot \overline{E}) + p \cdot (OP2(9) \cdot FGI + OP2(8) \cdot FGO)$ 

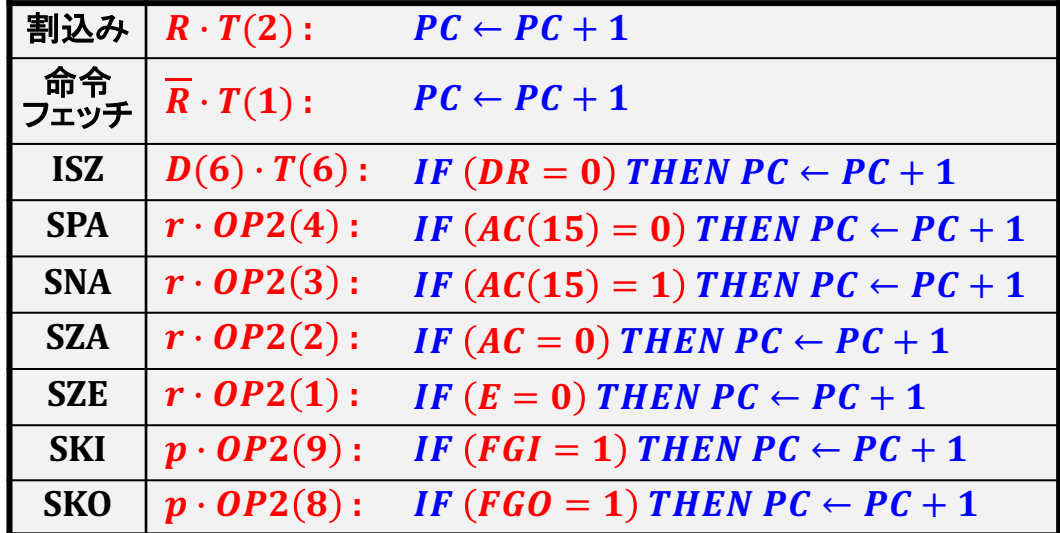

命令動作レジスタ記述から、制御対象動作(書込 み、出力転送、演算等)を抽出し、各実行条件の論 理和として制御論理関数を導出する

場合、レジスタ転送条件式とcondの論理積を取る **条件付きレジスタ転送式(IF(cond) THEN形式)の** 

# 入出力レジスタ・入出力命令

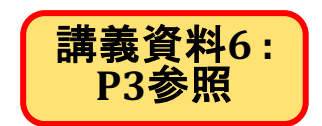

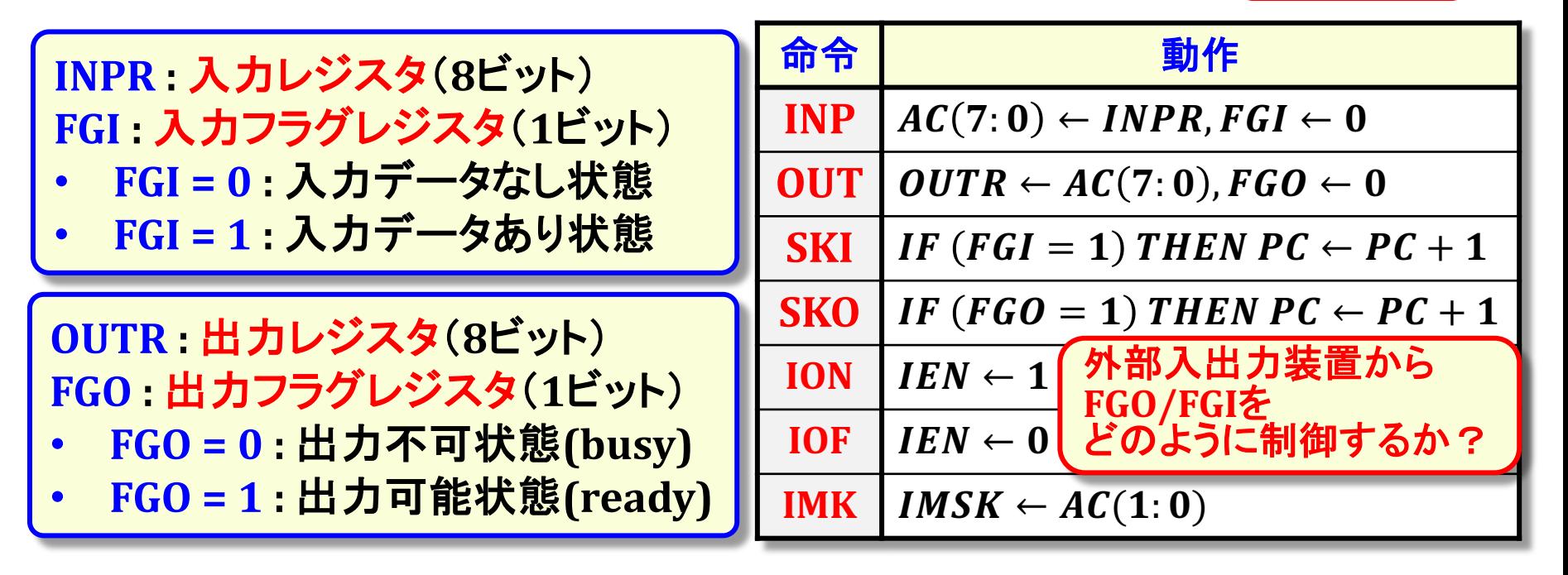

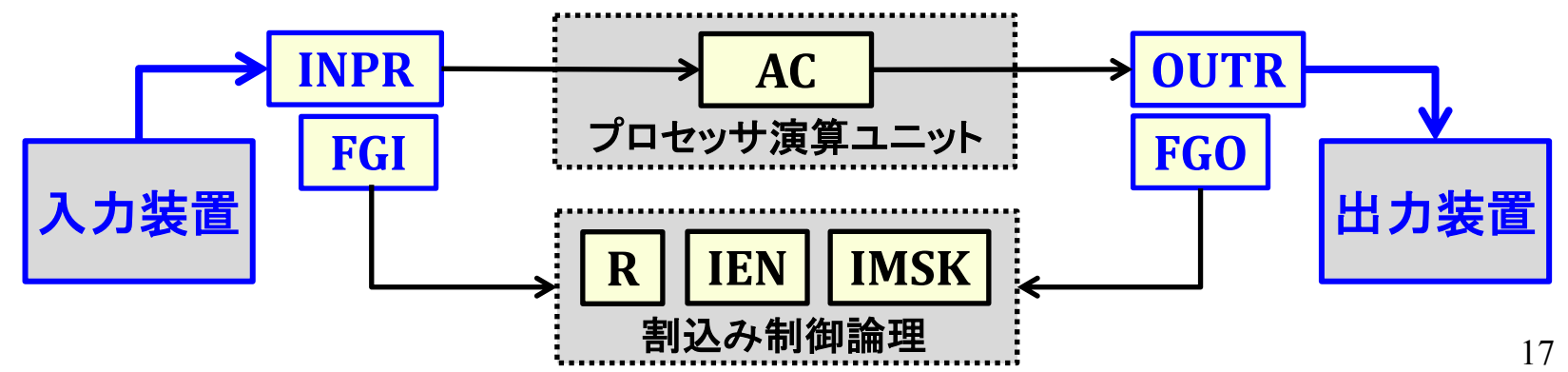

# 入出力レジスタ制御

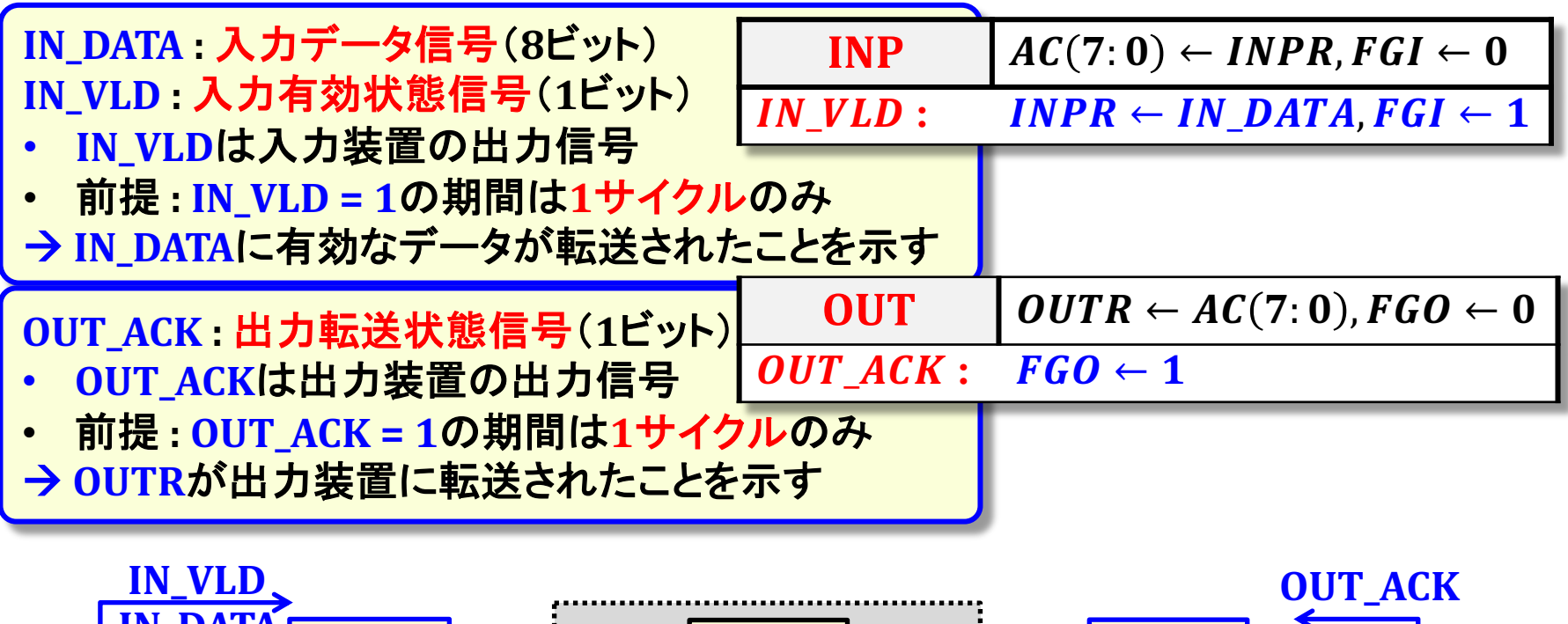

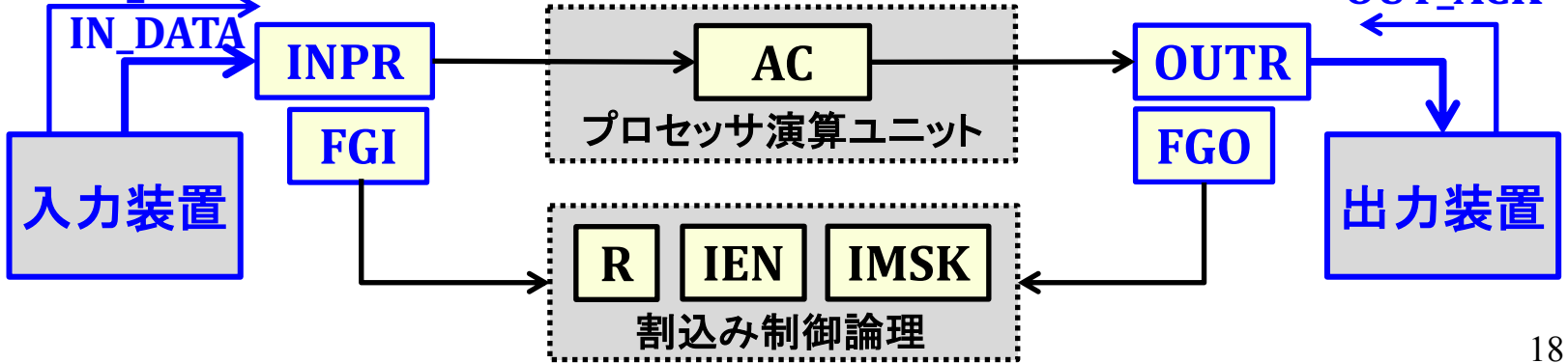

# 入出力レジスタ制御

#### 割込み検知

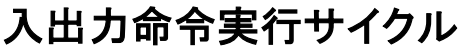

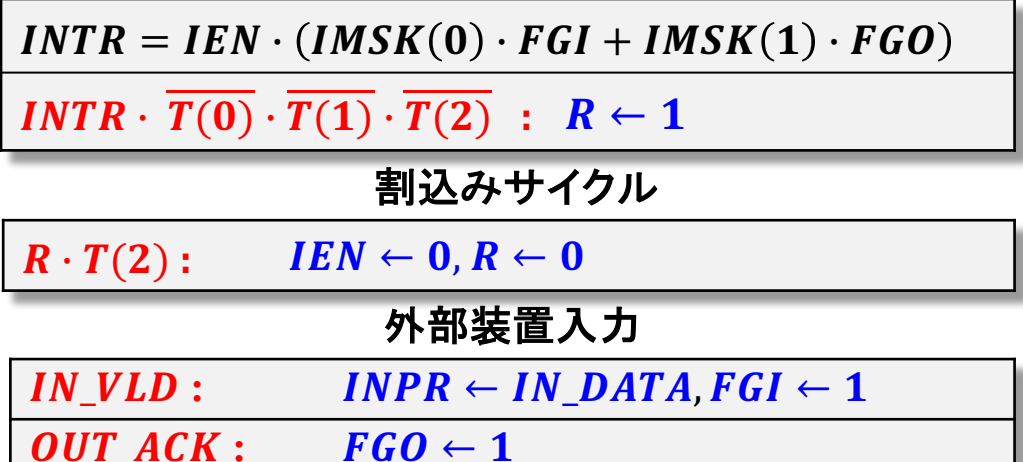

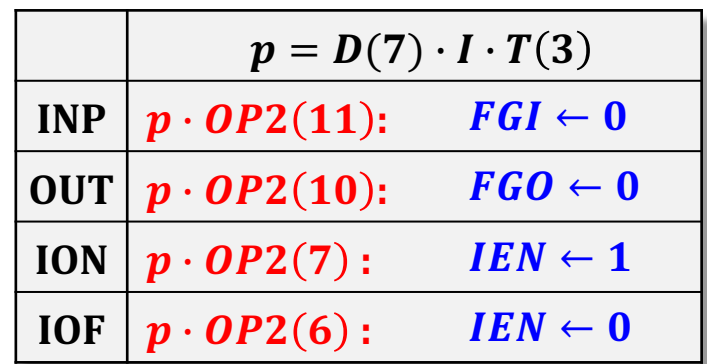

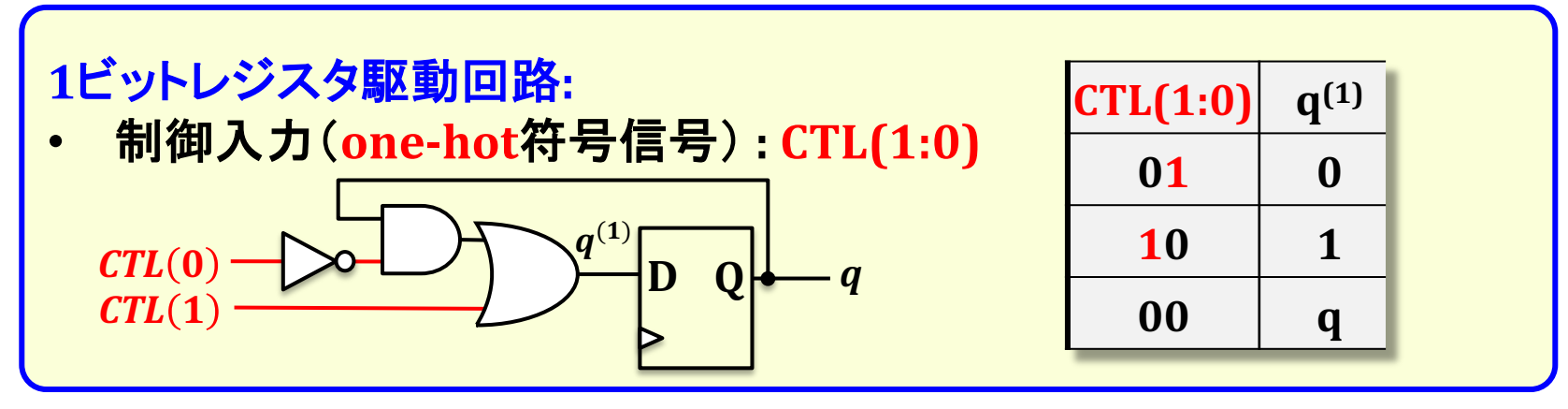

# 入出力レジスタ制御

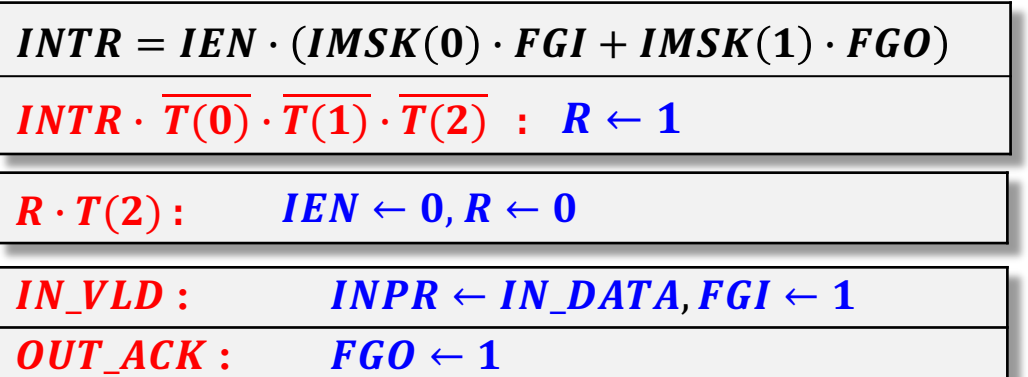

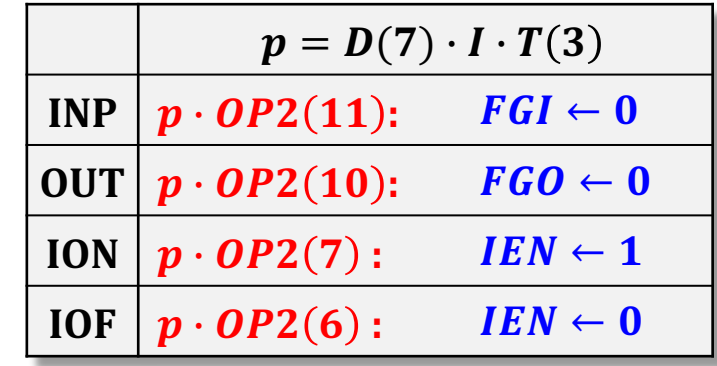

 $R_{\text{-}} CTL(0) = R \cdot T(2)$  $R\_CTL(1) = INTR \cdot \overline{T(0)} \cdot \overline{T(1)} \cdot \overline{T(2)}$  $IEN\_CTL(0) = R \cdot T(2) + p \cdot OP2(6)$  $IEN\_CTL(1) = p \cdot OP2(7)$  $FdL(TL(0) = p \cdot OP2(11)$  $FGI\_CTL(1) = IN\_VID$  $FGO_CTL(0) = p \cdot OP2(10)$ 

 $FGO_CTL(1) = OUT_ACK$ 

 $|CTL(1:0)| \tq^{(1)}$ **01 0**  $10 \t 1$ **00 q**  $\mathbf{CTL}(\mathbf{0})$  $\mathbf{CTL}(1)$  $\boldsymbol{q}$  $q^{(1)}$ **D Q**

# 計算機全体の初期化と実行状態制御

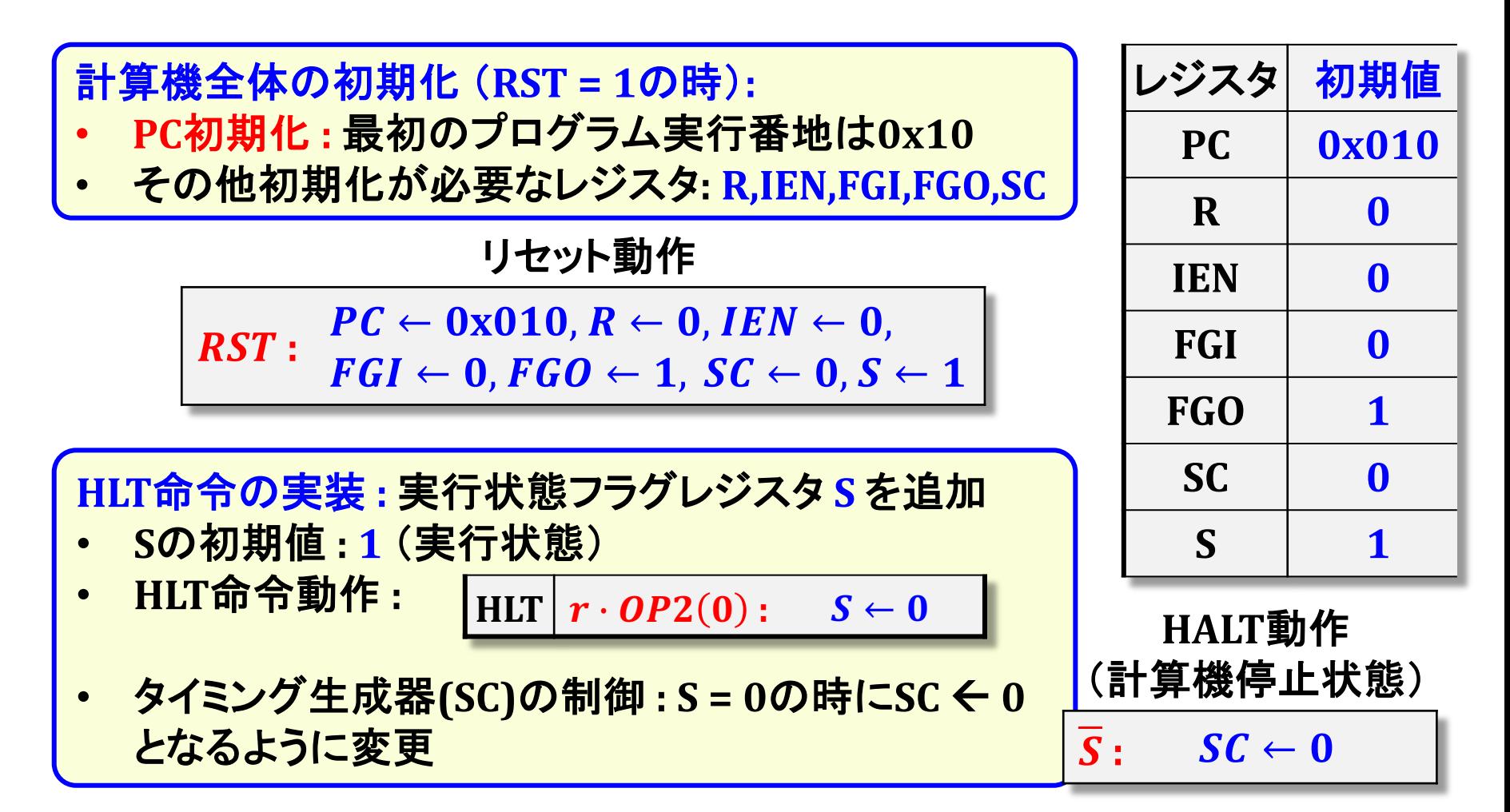

# 計算機全体の初期化と実行状態制御

 $PC \leftarrow 0x010, R \leftarrow 0, IEN \leftarrow 0, FGI \leftarrow 0, FGO \leftarrow 1, SC \leftarrow 0, S \leftarrow 1$  $RST:$ 

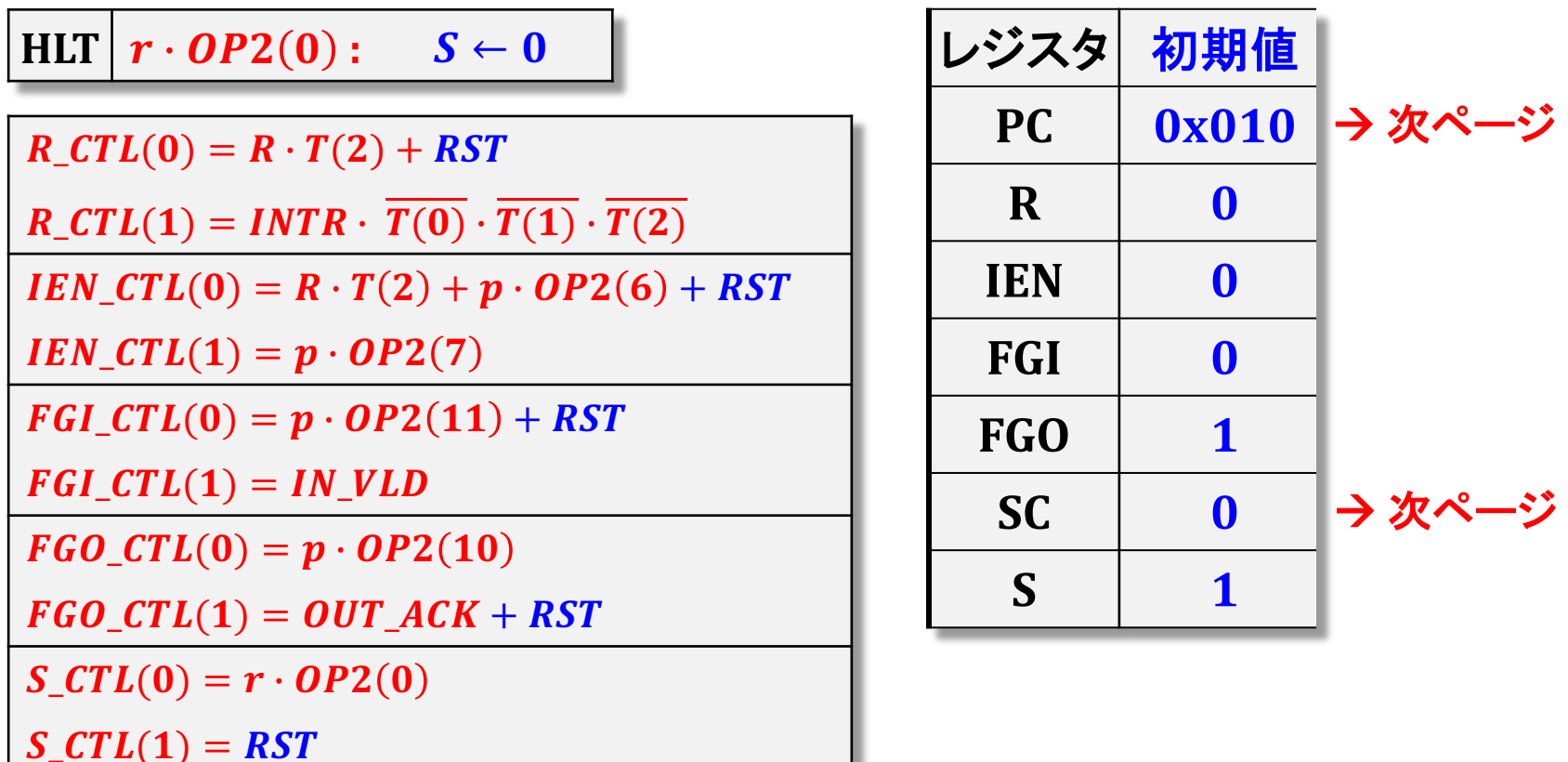

# 計算機全体の初期化と実行状態制御

 $PC \leftarrow 0x010, R \leftarrow 0, IEN \leftarrow 0, FGI \leftarrow 0, FGO \leftarrow 1, SC \leftarrow 0, S \leftarrow 1$  $RST:$ 

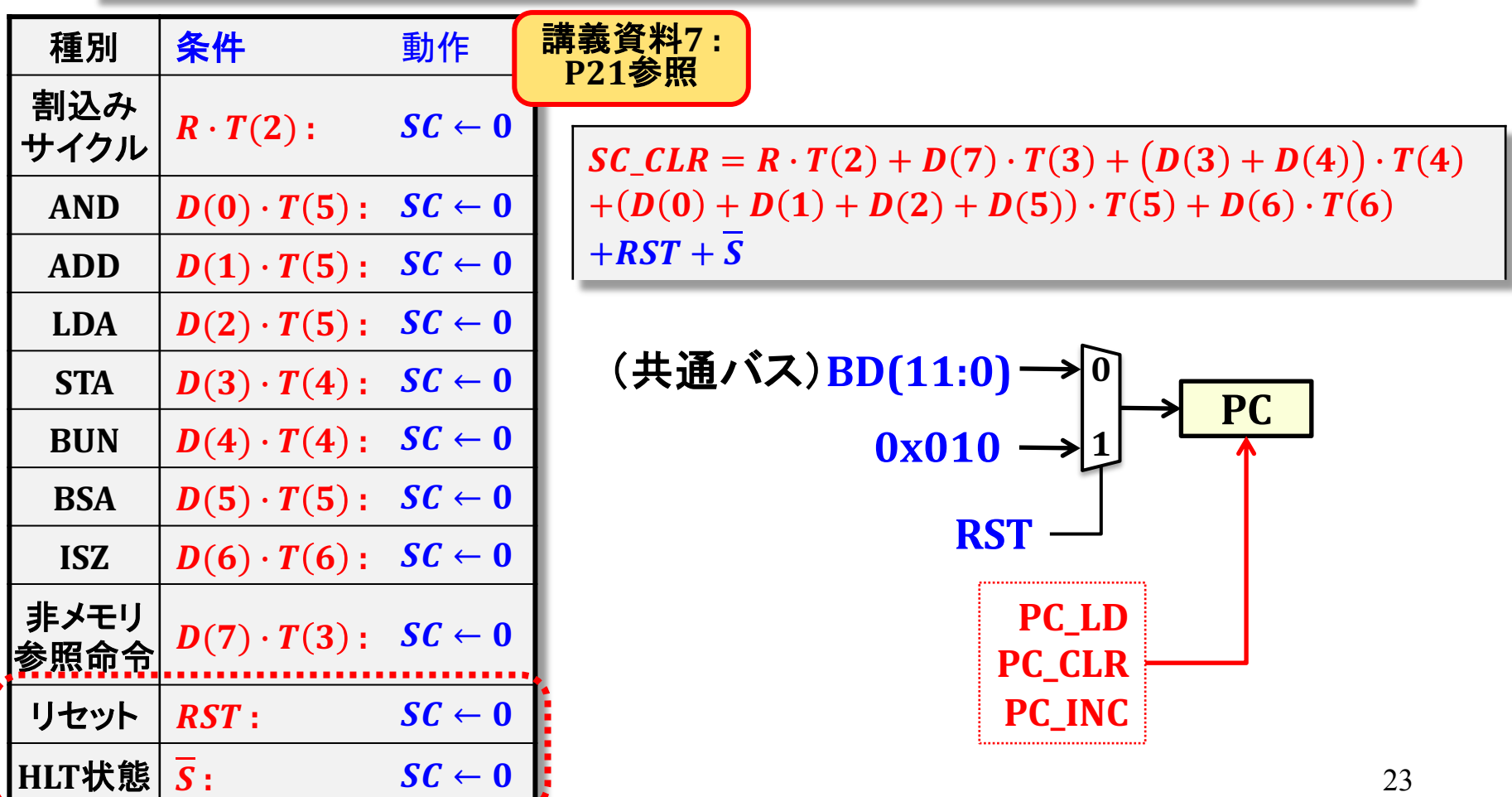

### 計算機ハードウェアアーキテクチャの最適化

命令セットの最適化(P11):コード密度、プログラム実行時間、コンパイ ラ開発容易性、等の面で最適な命令セットを設計する →一般的に非常に難しい、商用CPUの命令セットの寿命は非常に長い

命令実行サイクル設計の最適化:命令セット自体は変えずに、プログラ ム実行時間を最小なるような最適な命令実行サイクルを設計する → CPU技術は、この命令実行サイクル設計改良を中心に発展してきた 例: パイプライン式命令実行制御

回路設計の最適化:同一の機能を実現する回路構成は複数存在し、そ の中から「最適」な回路構成を導出する → 回路規模・論理遅延に大きく影響する

### 計算機性能評価:命令実行サイクル数

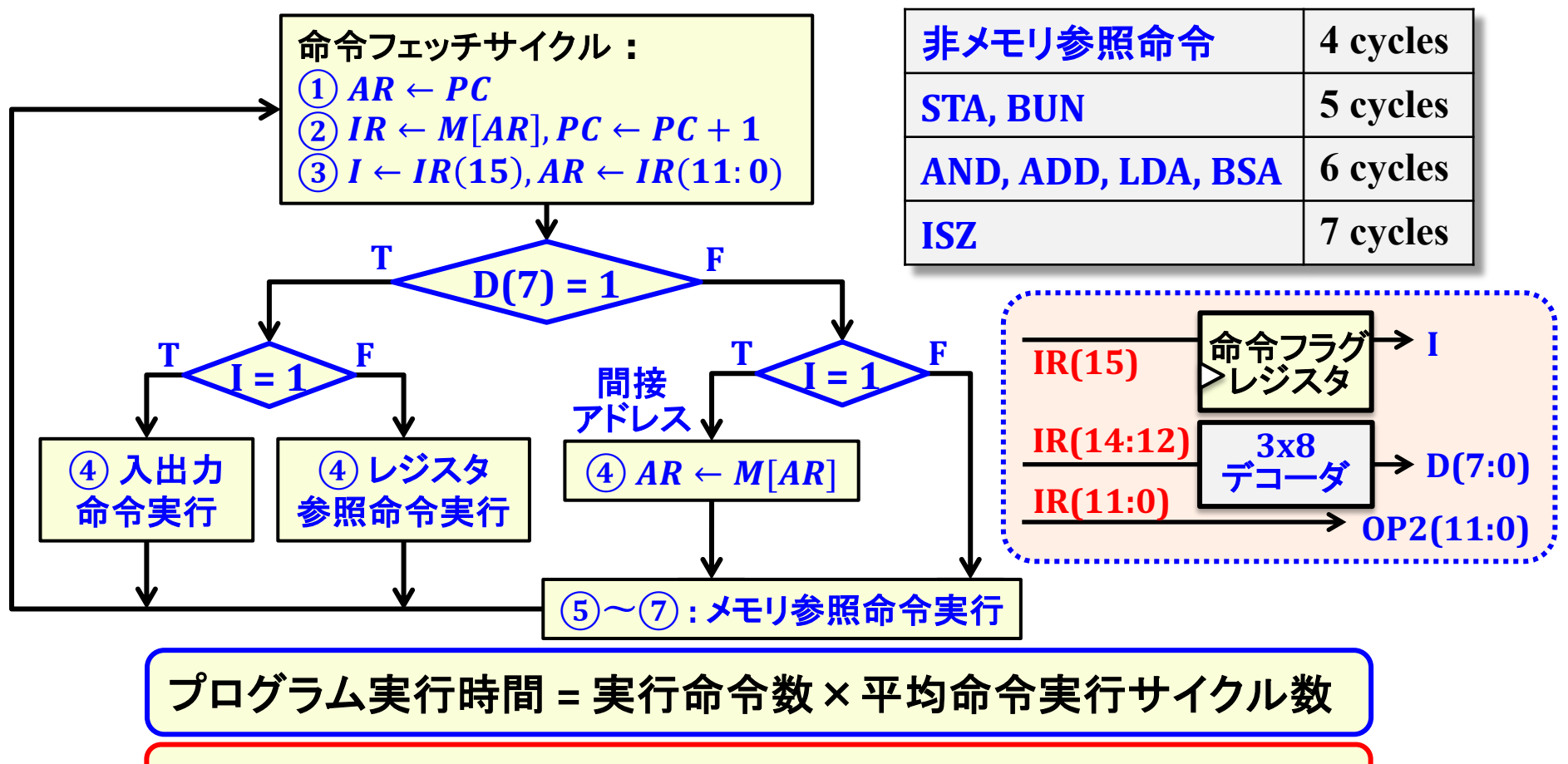

- 命令実行サイクル設計が計算機の基本性能を決定する
- 命令実行サイクル設計改良による性能向上を後半で考える

### 命令実行サイクルのパイプライン制御

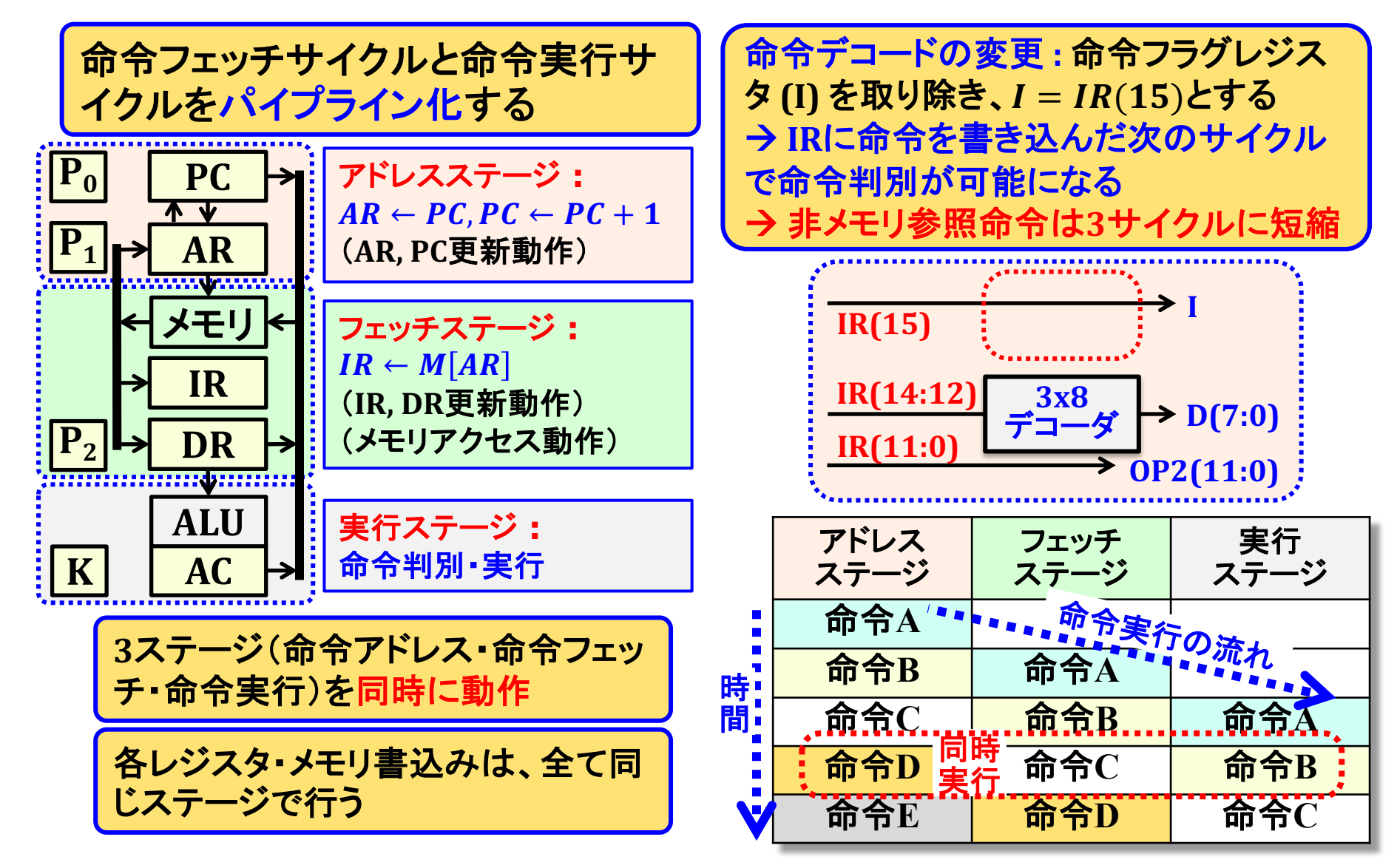

## 非メモリ参照命令のパイプライン動作

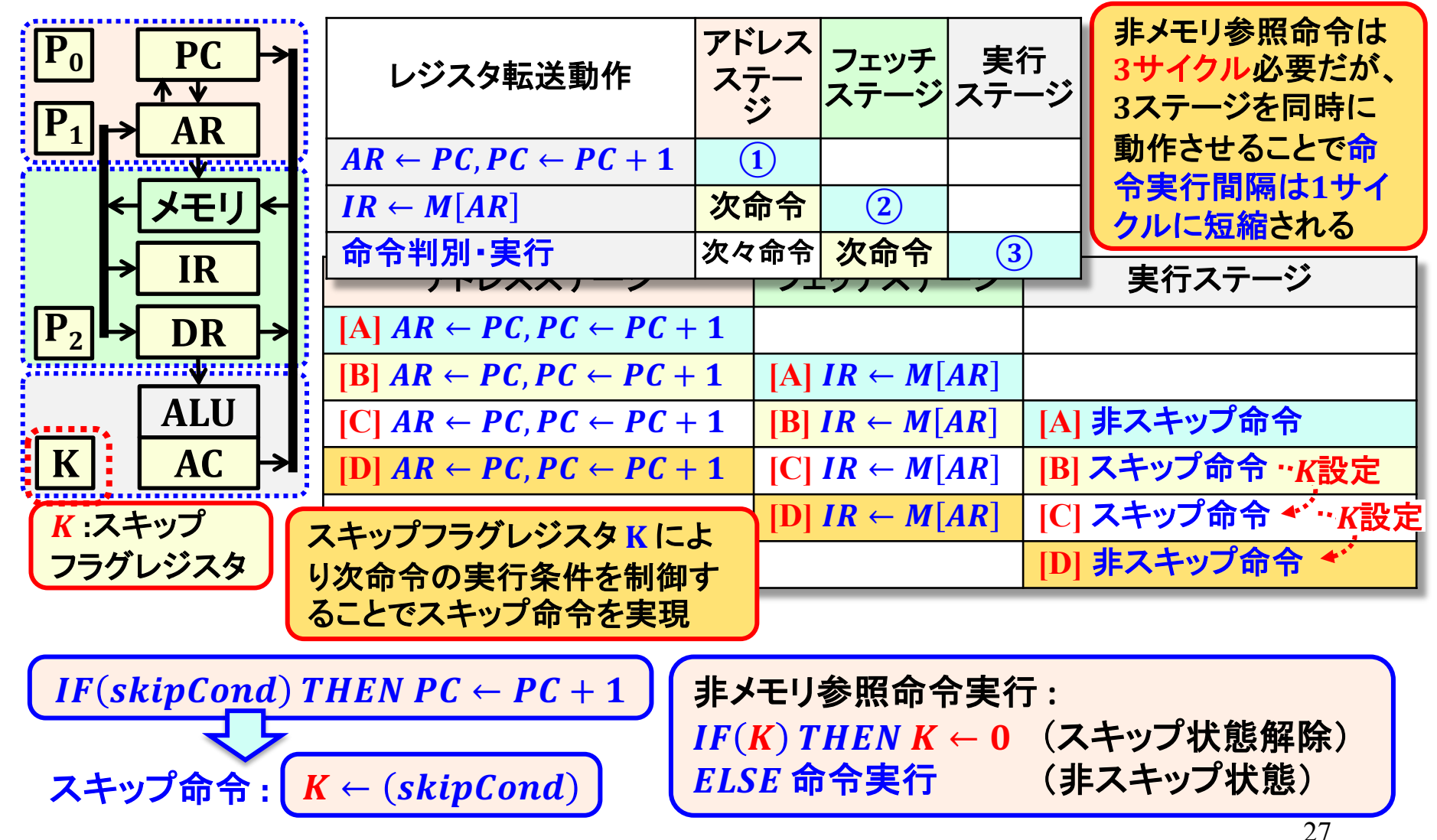

### メモリ参照命令のパイプライン動作

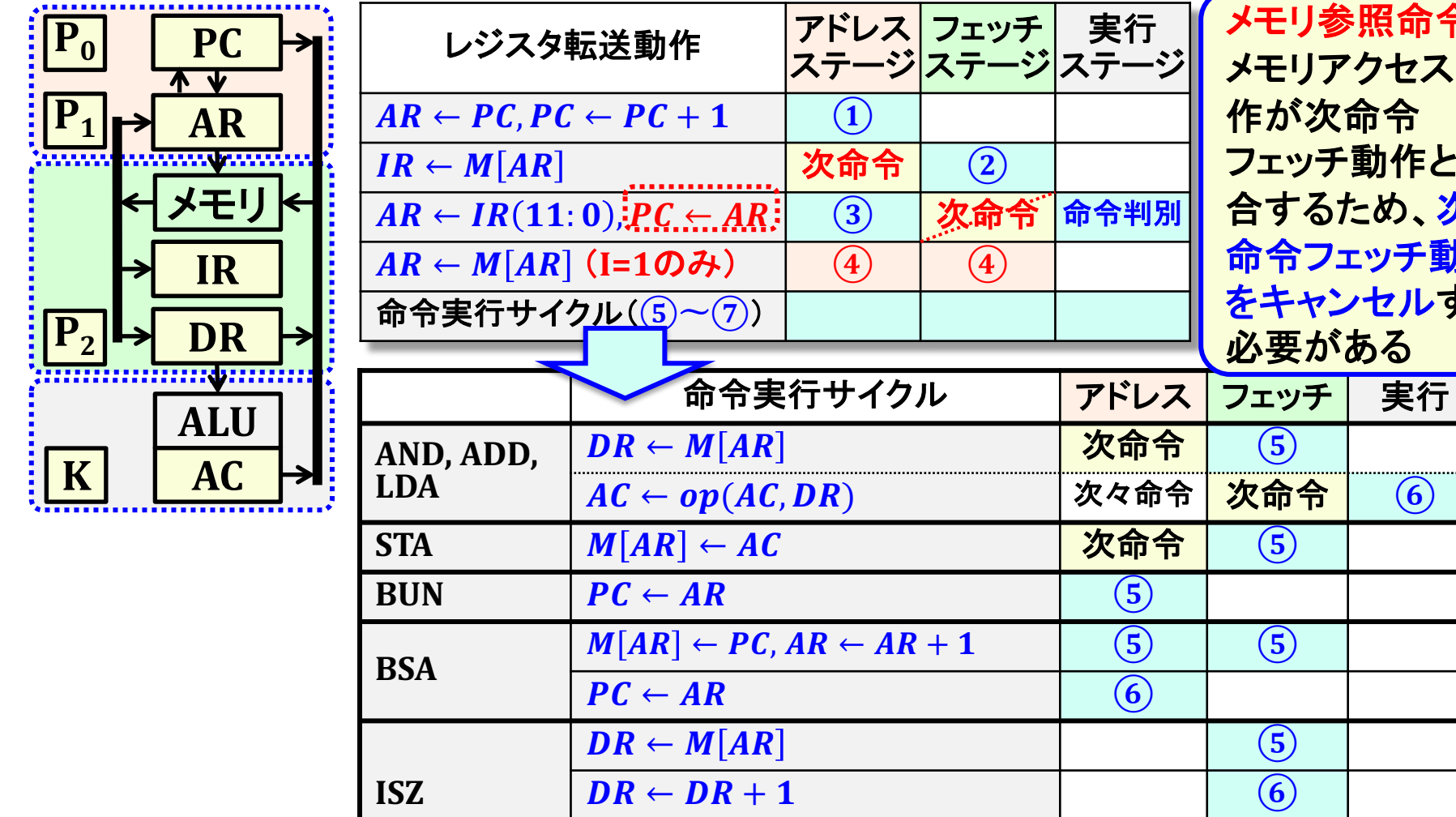

メモリ参照命令: メモリアクセス動 作が次命令 フェッチ動作と競 合するため、次 命令フェッチ動作 をキャンセルする 必要がある

 $\frac{c}{28}$ 

 $M[AR]$  ← DR,  $K$  ← (DR = 0)  $\sqrt{\mathcal{R}} \hat{m} \hat{m}$  (7)  $\sqrt{7}$ 

### メモリ参照命令のパイプライン動作

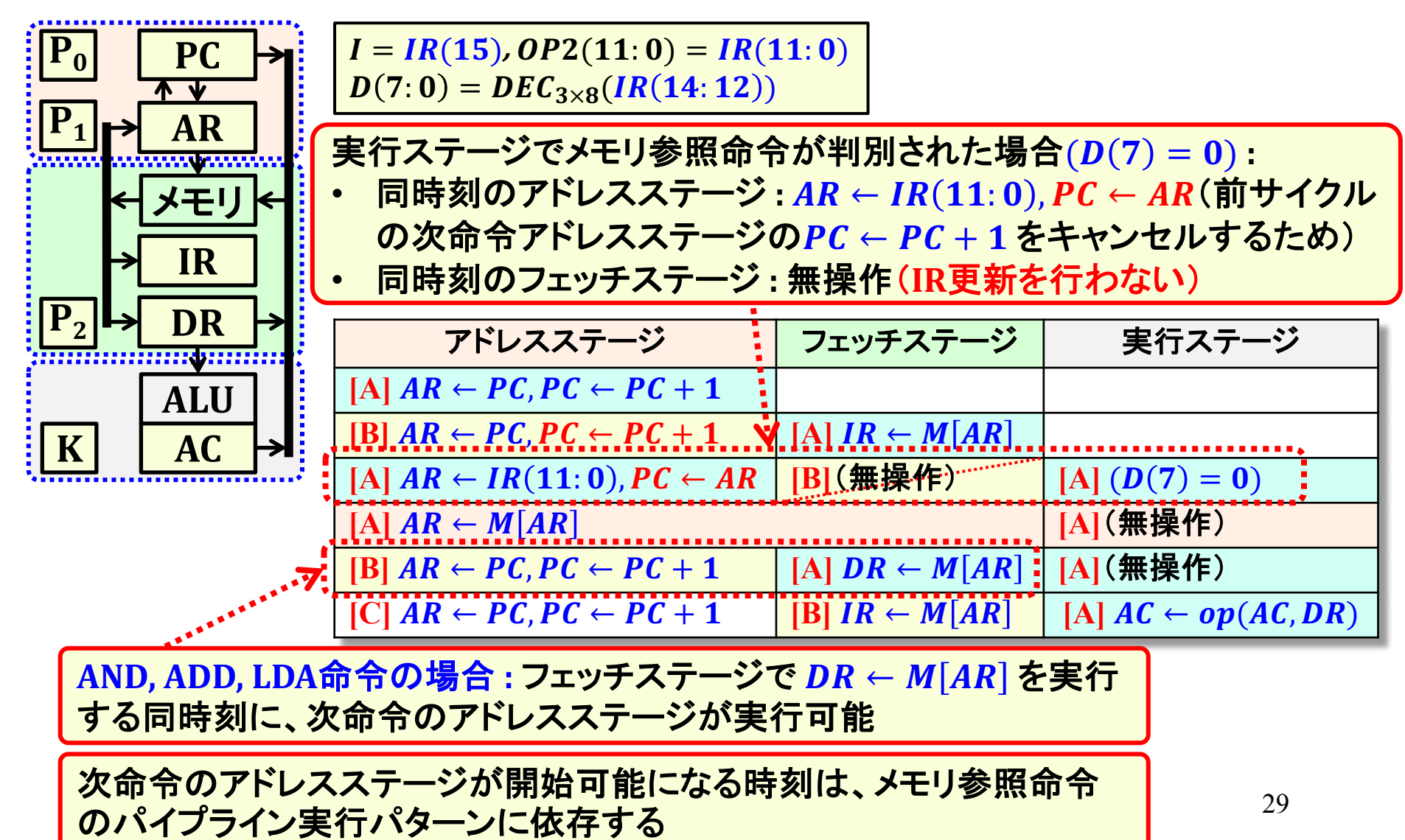

### メモリ参照命令パイプライン動作パターン

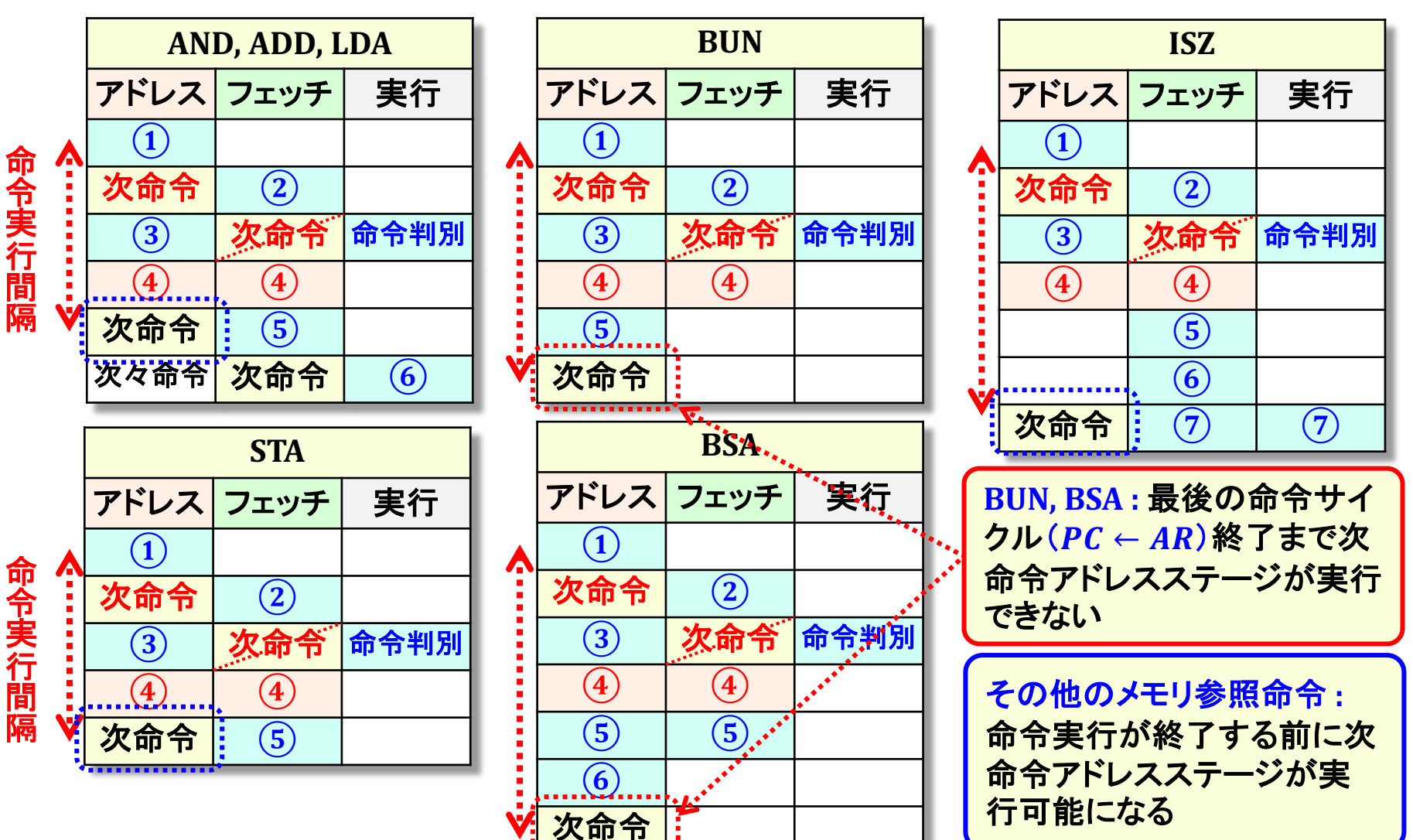

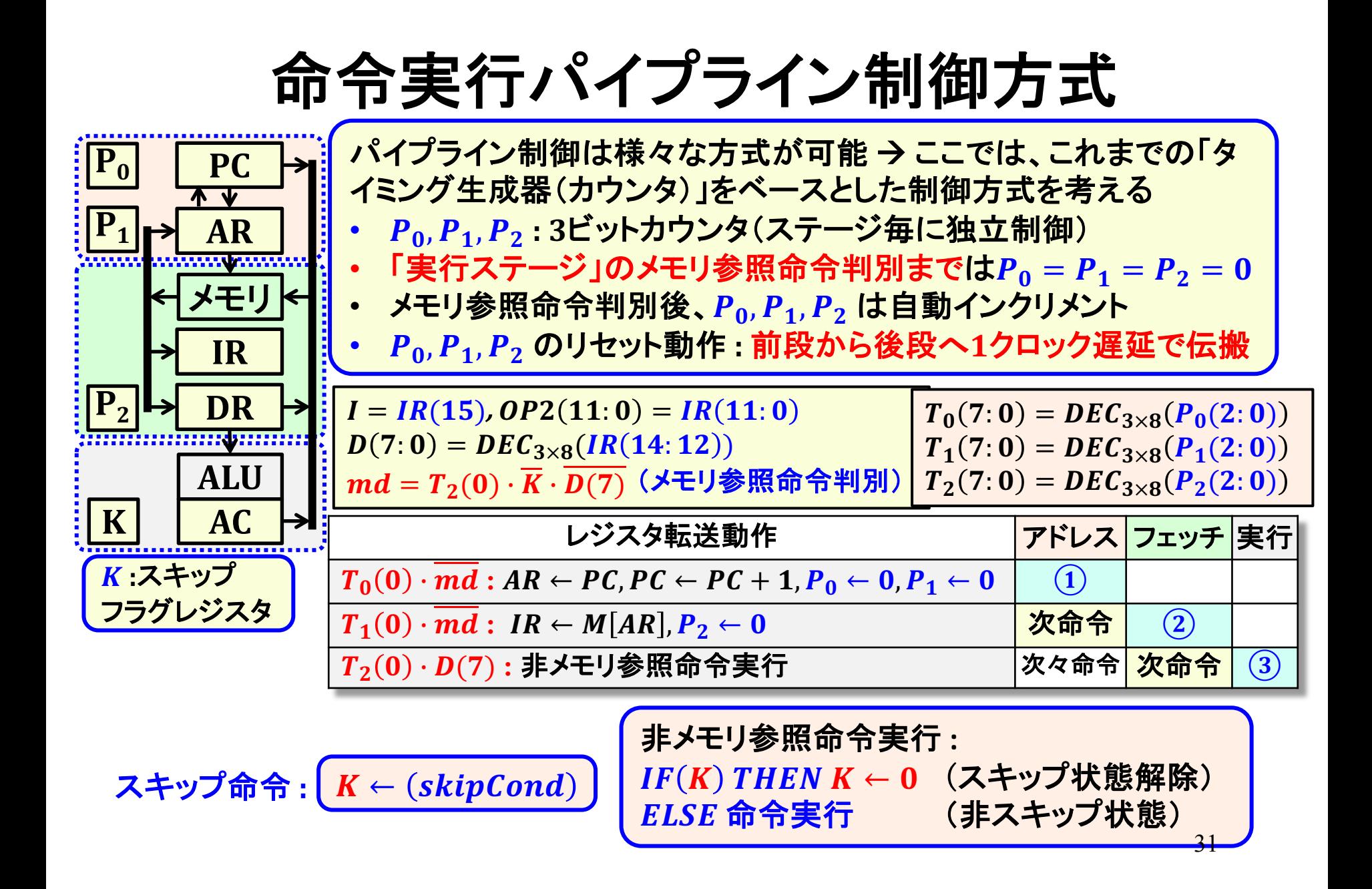

## メモリ参照命令パイプライン制御

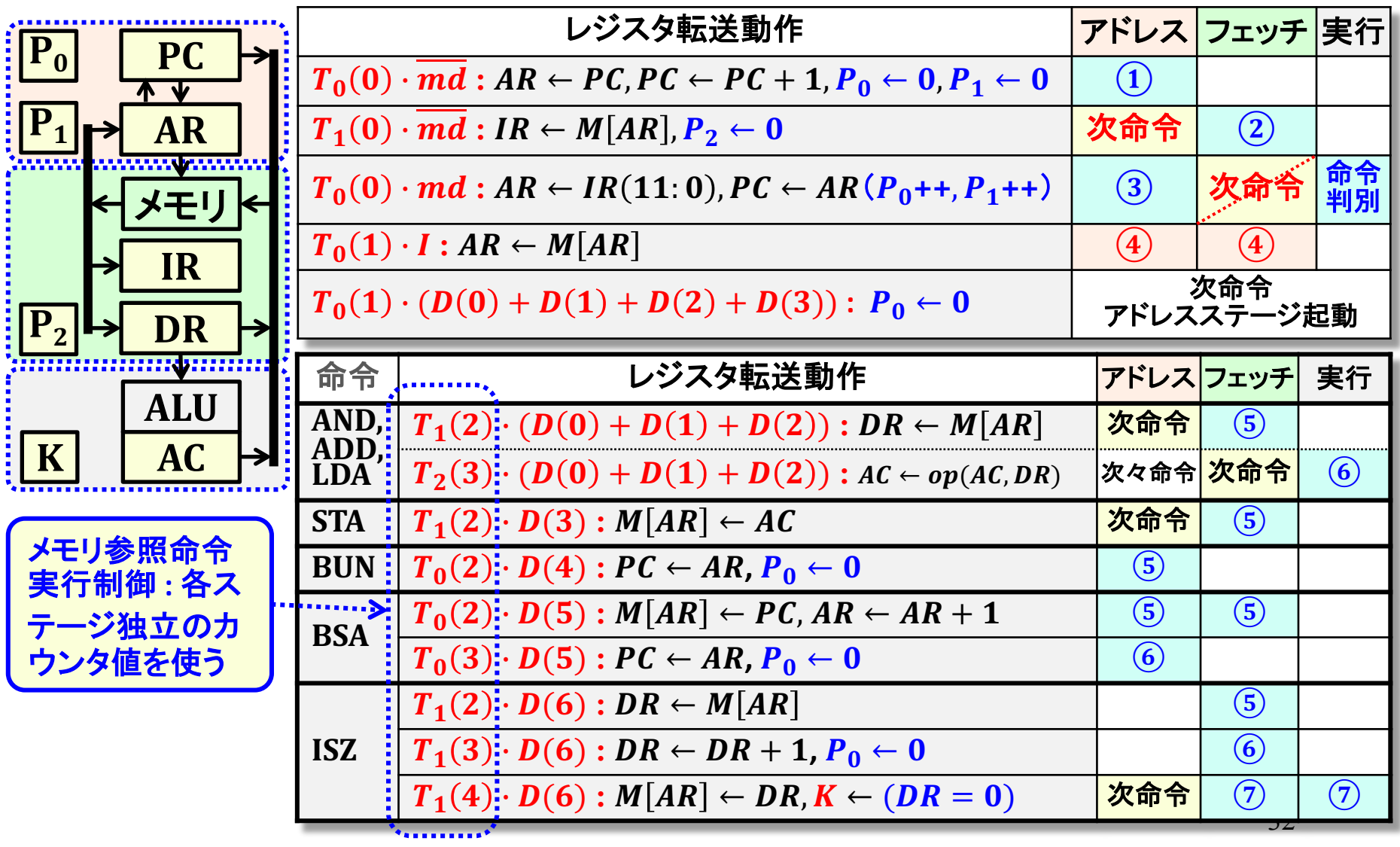

## メモリ参照命令パイプライン制御

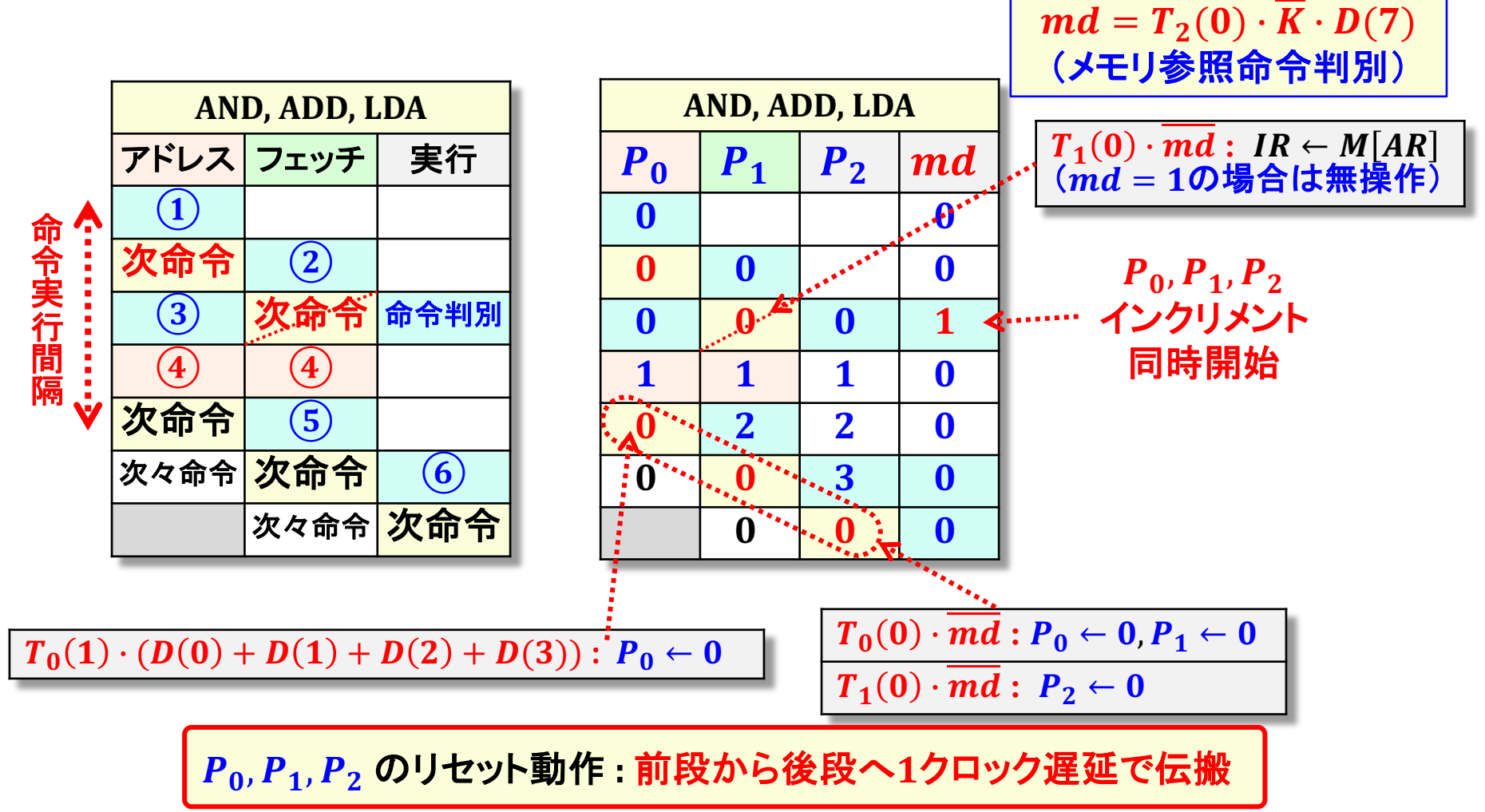

## 命令実行サイクルのパイプライン制御

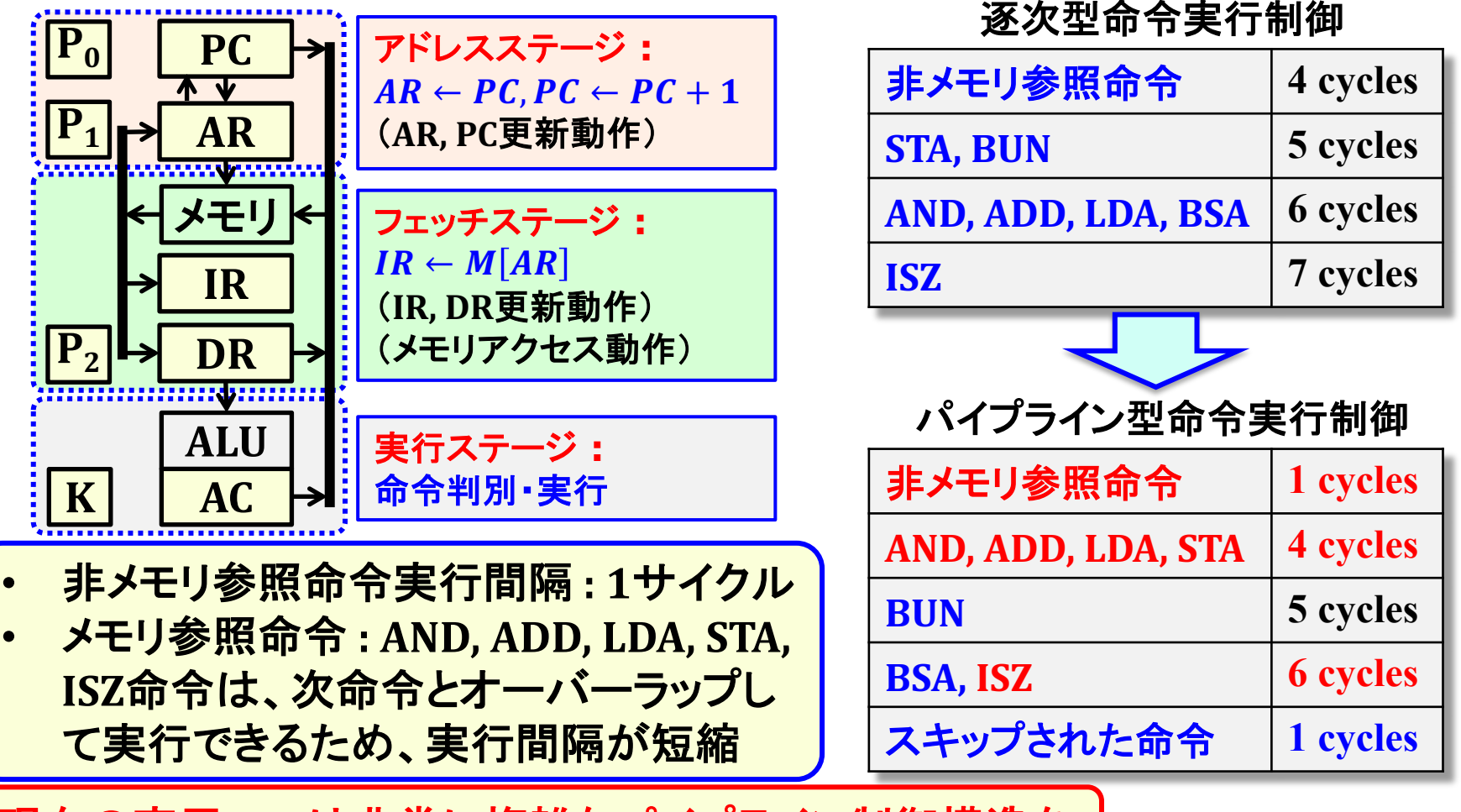

現在の商用CPUは非常に複雑なパイプライン制御構造を 持つ  $\rightarrow$  詳細は「計算機アーキテクチャ」講義で解説する

### 「計算機論理設計」第1部まとめ

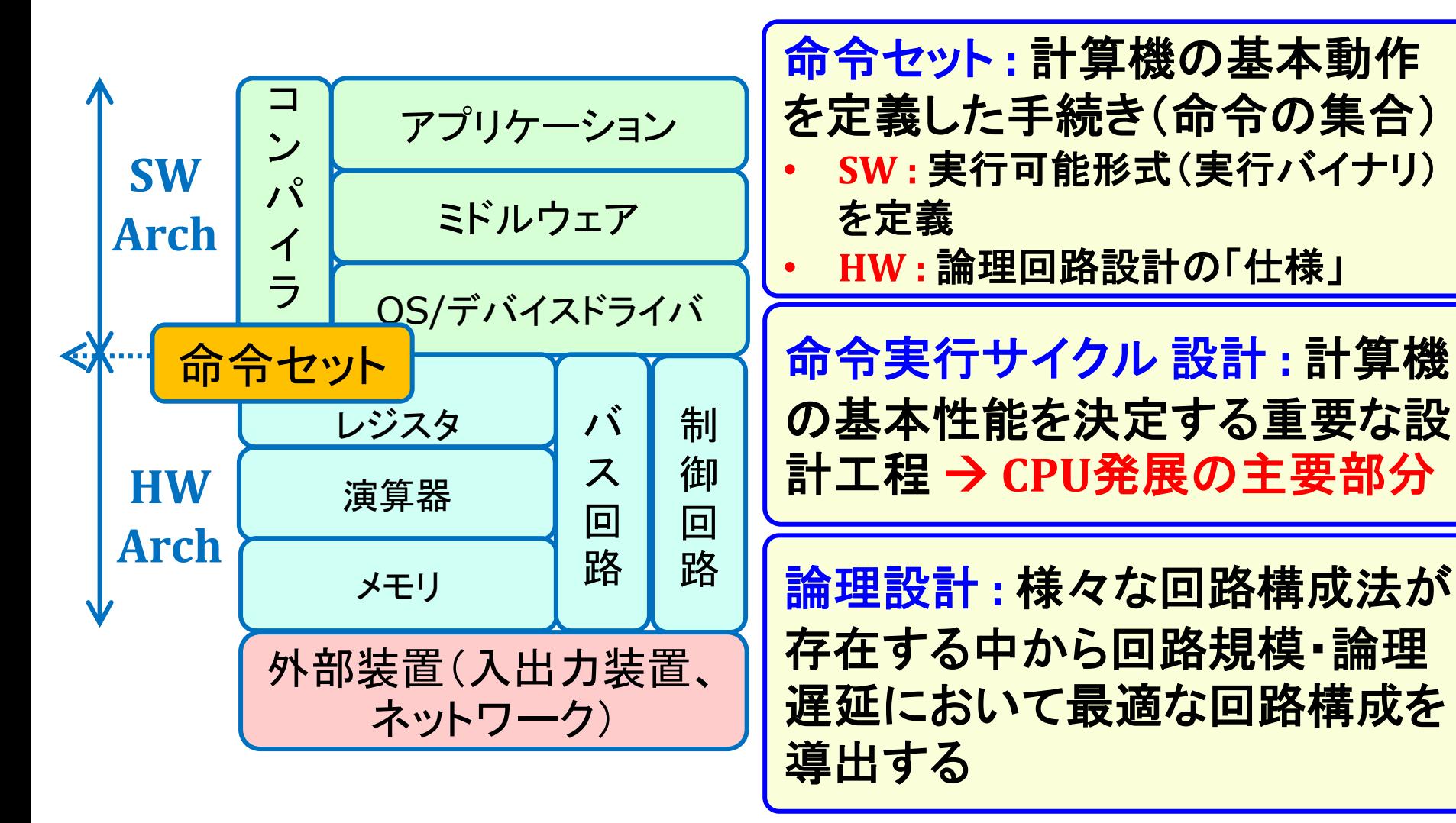